xcent

version

# Reference Manual

### **MOBOTIX MOVE NVR API V3.0.1**

**© 2021 MOBOTIX AG**

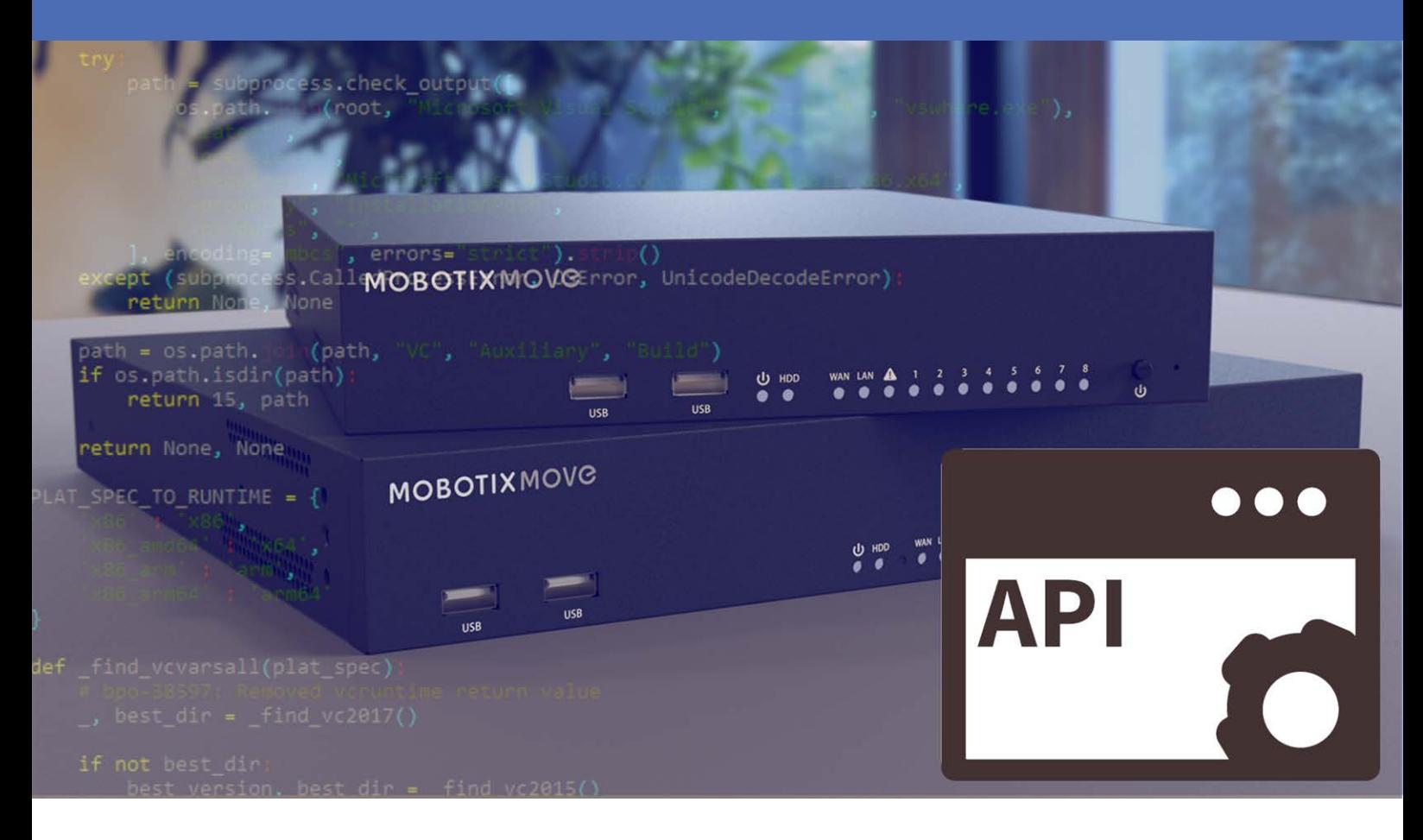

**HE HEVCAdvance** 

**Beyond Human Vision** 

## **MOBOTIX MOVC**

V1.03\_9/8/2021

# <span id="page-1-0"></span>**Table of Contents**

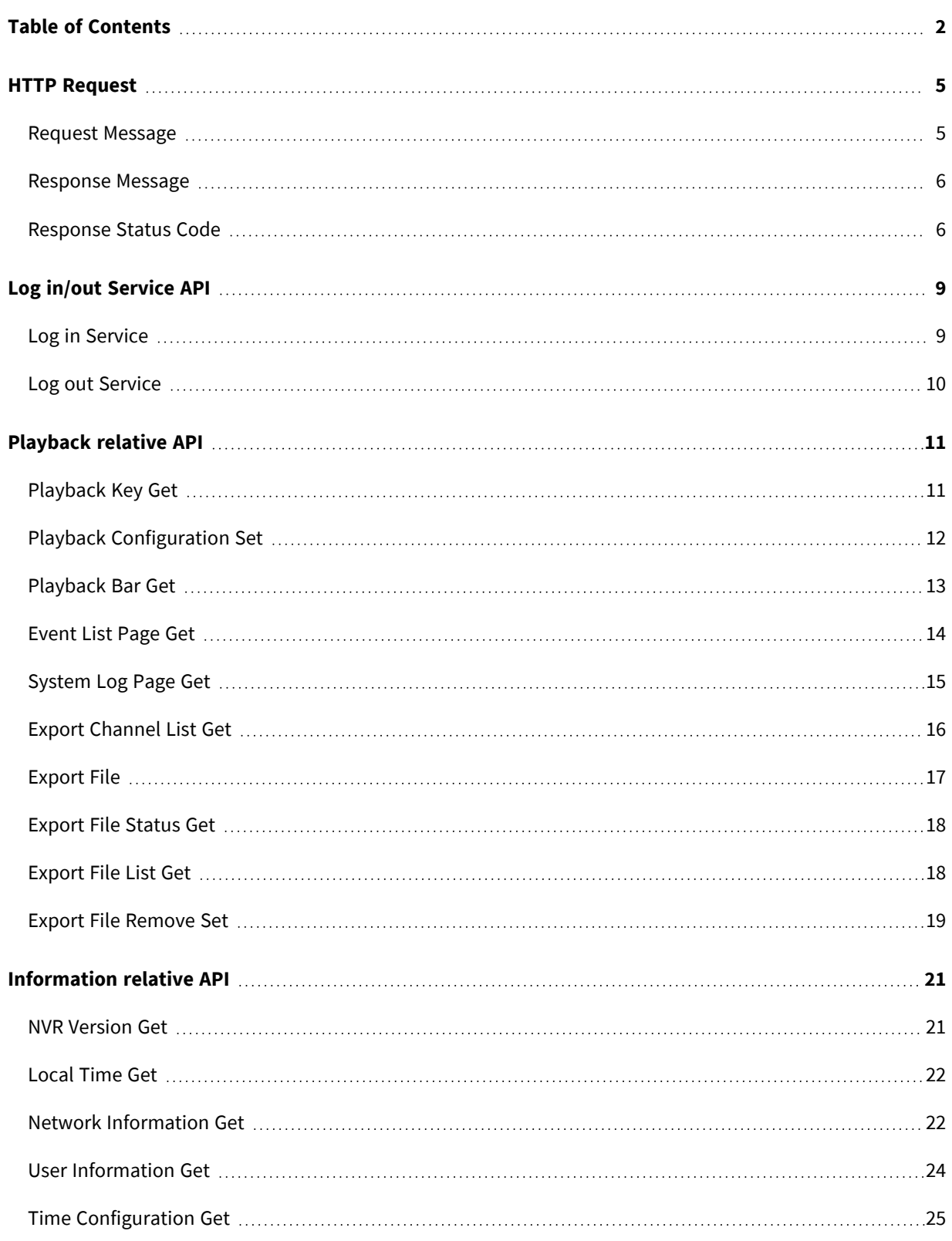

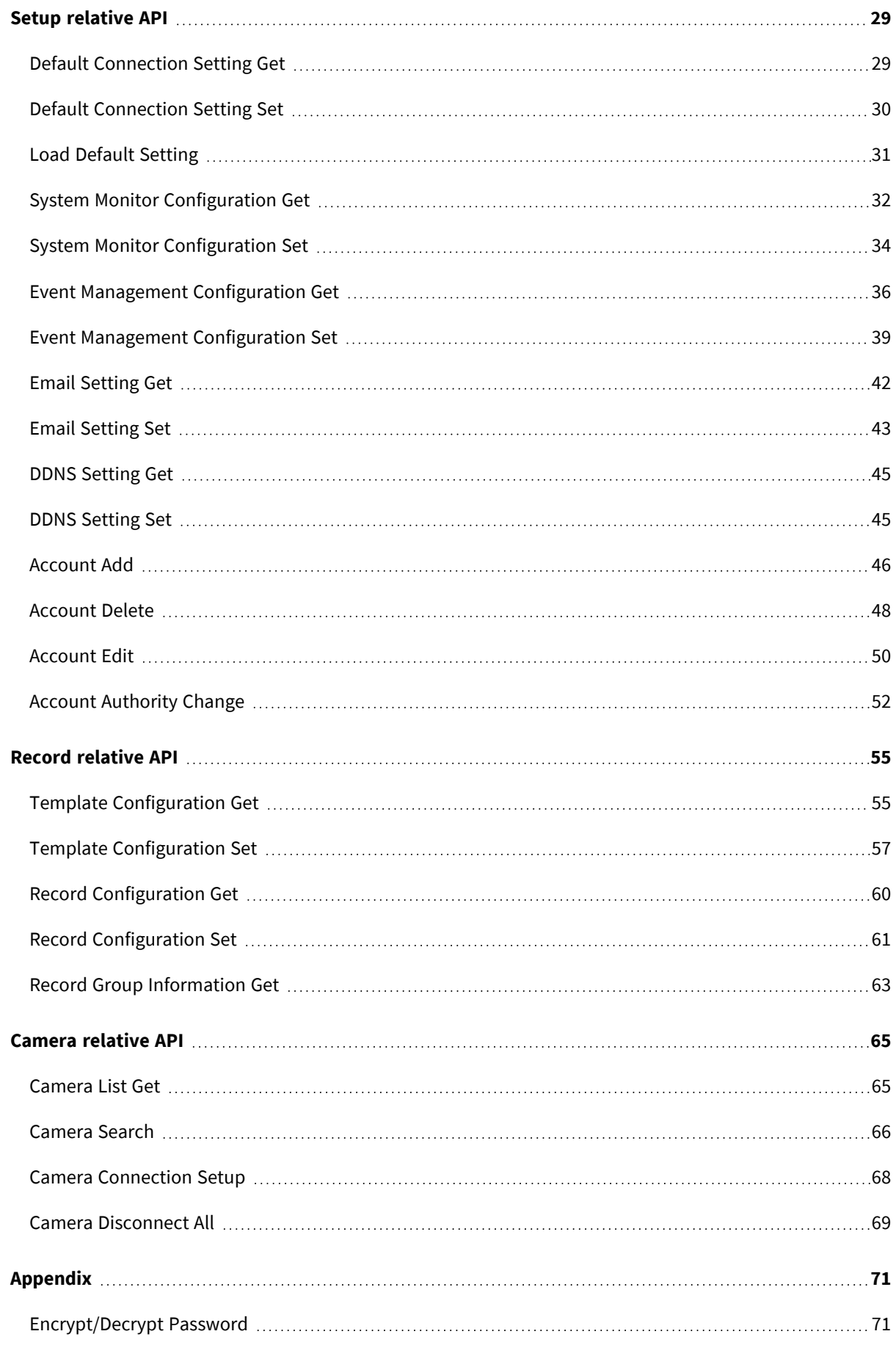

The **Network Video Recorder Application Programming Interface** is an HTTP-based API for the XMS Series NVR. All these functions could be used to control or set the configuration of the NVR devices. Except Streaming, these API use the same format in transporting HTTP-based message. As for the NVR RTSP API, please refer to the document **MOVE NVR RTSP API**. Here, we only provide the general command description via HTTP connection.

**This document specifies all the API of our web service. All the web service commands need to be issued through http/https protocol. The command syntax is as follows:**

```
GET: http://{Server IP}/{Action Path}/<command>?<parameter 
arg1>&<parameter arg2>&<….>
POST: http://{Server IP}/{Action Path}/<command>
Param={ "parameter arg1":value1, "parameter arg2":value2, ....}
```
The braces "{}" in the syntax indicate a command or a parameter. All responses would be the html, xml or JSON format.

# 1

## <span id="page-4-0"></span>**HTTP Request**

**An HTTP-based protocol always includes the request and response messages. The web service of NVR would wait and accept HTTP connection request with a specified port and process the requests in order to do some specified response. The common format of request and response messages would be discussed as follows:**

### <span id="page-4-1"></span>**Request Message**

**To query information/set the configuration of NVR with HTTP GET Method, use the syntax:**

```
GET http://<server name>/<Action-URL>?<parameter>=<value>
HTTP/1.1<CRLF> Authorization: Digest <digest-cookie><CRLF>
Host: <server ip-adress><CRLF>
…
<CRLF>
```
**To query information/set the configuration of NVR with HTTP POST Method, use the syntax:**

```
POST http://<server name>/<Action-URL> HTTP/1.1<CRLF> Authorization: 
Digest <digest-cookie><CRLF>
Host: <srerver ip-adress><CRLF>
Content-Type: application/x-www-form-urlencoded<CRLF> Content-
Length: <br/>body length><CRLF>
<CRLF>Param={"parameter 1":value1, "parameter 2":value2, …}
…
```
### <span id="page-5-0"></span>**Response Message**

**While NVR receives request, it will do the related action then output result as response message:**

```
HTTP/1.1 <HTTP code> <HTTP text><CRLF>
Content-Type: text/plain<CRLF> Content-Length: <br/> <br/> <br/>CRLF><cRLF>
<CRLF>
<parameter>=<values><CRLF>
```
### <span id="page-5-1"></span>**Response Status Code**

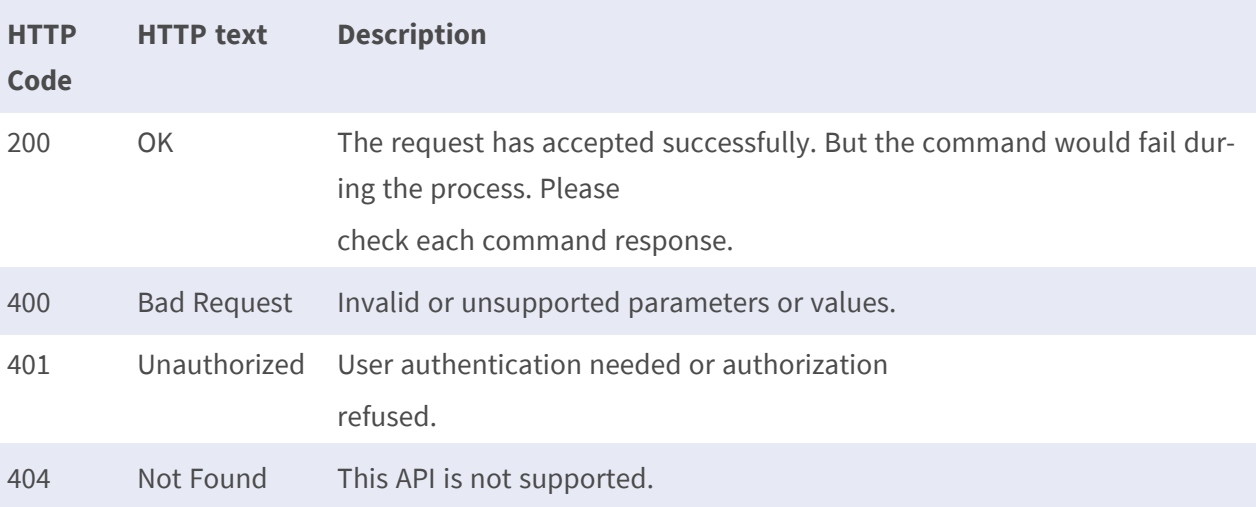

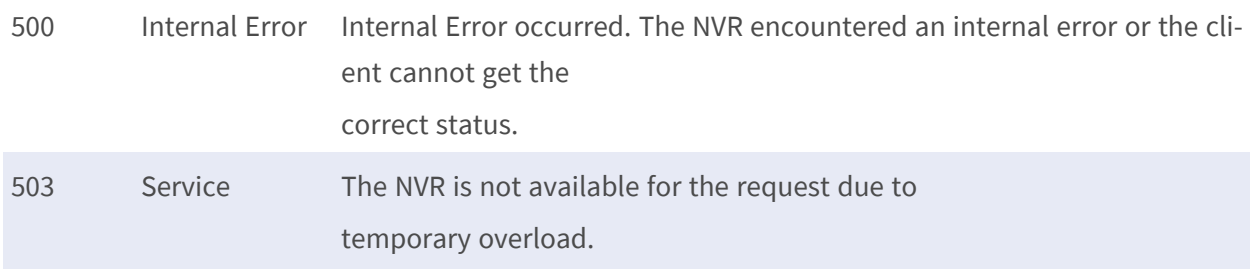

API above can ONLY be accessed by authorized user. Please deliver the command under Digest authentication. Most of commands will return current status of NVR and terminate the request afterwards.

# <span id="page-8-0"></span>**Log in/out Service API**

#### **All the reply JSON format of the http request is as follows:**

```
{"code":"ReplyCode","msg":"ReplyContent","name":"APIName","output
":"Otherreplydata"}
```
**code:** Will Be '0' if success. Other values mean failed.

**msg:** The message reply by the web server

**name:** The command name of the API.

<span id="page-8-1"></span>**output:** The information request by the HTTP command.

## **Log in Service**

**Purpose:** Get the user authentication by username and password. This API will reply a JSON message and a special HttpOnly cookie if success. Other API request (exclude the logout) should contain this special cookie to let the server recognize the authority.

#### **Parameters:**

```
account = Encoded Value ( md5(username + ':' + 'password') )
```
### **Parameter Example:**

Assume username ="Admin" and password = "1234".

**Then the encoded value is md5("Admin:**1234") = afdfd53c19b43825da4b297c203e4460. So the parameter will be "account = afdfd53c19b43825da4b297c203e4460"

### **Reply:**

#### **JSON format as follows:**

{"code":"ReplyCode","name":"APIName","msg":"ReplyContent"}

#### **Cookie:**

login-already='Random UUID Value'

**Reply Example:** JSON:

{"code":"0","name":"/login","msg":"Loginsuccess."}

#### **Cookie:**

login-already=' 48df92601964701eae2b6d4363ea3a79'

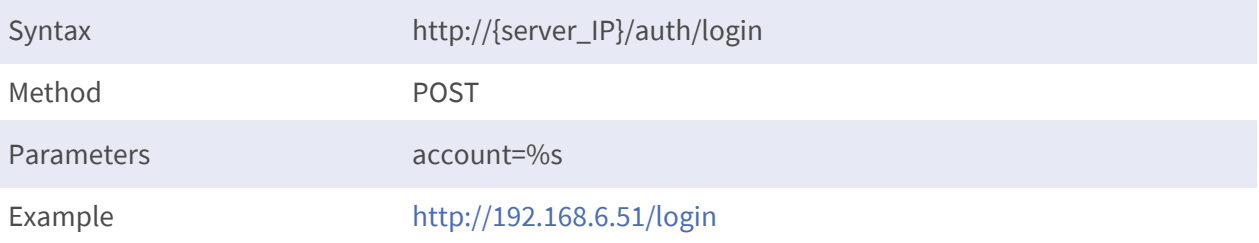

### <span id="page-9-0"></span>**Log out Service**

**Purpose:** To cancel the user authentication. Reply: JSON format as follows:

```
{"code":"ReplyCode","name":"APIName","msg":"ReplyContent"}
```
#### **Reply Example:**

**{"code":** "0", "name": "/logout", "msg": "Logout success"}

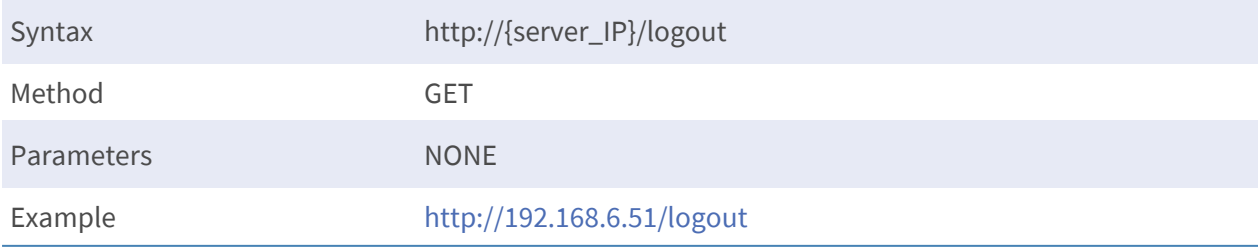

# 3

## <span id="page-10-0"></span>**Playback relative API**

### <span id="page-10-1"></span>**Playback Key Get**

**Purpose:** To register the authority to retrieve the playback video. This command will return a secure key number to the user for watching the playback video.

**NOTE!** This key will auto-expire if the server detects all RTSP streams are disconnected.

#### **Parameters:**

start\_time=%d&group\_id=%d&dir=%d&speed=%f

**start\_time:** The UTC time in seconds

**group\_id:** The group index of disk dir: 0/-1 (Forward/Backward) speed: 1.0 / 2.0/ 0.5 / 0.25 Reply: JSON format as follows:

**{"code":** "Reply Code", "name": "API Name", "msg": "Reply Content", "output":{"pbkey": %s, "pb\_ch": [ %d, …]}}

**pbkey:** The security playback key.

**pb\_ch:** Channel indexes in an array that represents the recorded channels at that time. If no channel is recorded, it will be empty array.

### **Reply Example:**

```
{"code":0,"msg":"Success","name":"/datasearch/gen_pbkey","output":
{"pbkey":"02e5c750bd3acce1c17418e768128a68","pb_ch":[0,1,2,3]}}}
```
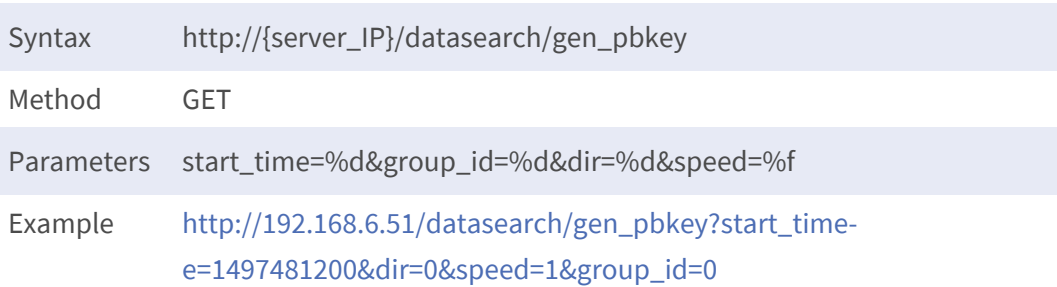

### <span id="page-11-0"></span>**Playback Configuration Set**

**Purpose:** To setup the local playback time and begin to get data from database.

**Parameters:** JSON format as follows:

```
{pbkey:%s,start_time:%d,dir:%d,speed:%f,group_id:%d}
```
**pbkey:** Playback key

**start\_time:** The UTC time in seconds group\_id: The group index of disk dir: 0/-1 (Forward/Backward) speed: 1.0 / 2.0/ 0.5 / 0.25

### **Reply:**

```
{"code":"ReplyCode","name":"APIName","msg":"ReplyContent","output":
{"pbtime":%d,"group_id":%d,"dir":%d,"speed":%d,"pb_ch":[%d,…]}}
```
**pb\_ch:** Channel indexes in an array that represents the recorded channels at that time. If no channel is recorded, it will be empty array.

### **Reply Example:**

```
{"code":0,"msg":"Success","name":"/datasearch/set_pbspeed","output":
{"pbtime":1496876400,"group_id":0,"dir":0,"speed":1,"pb_ch":
[0,1,2,3,4]}
```
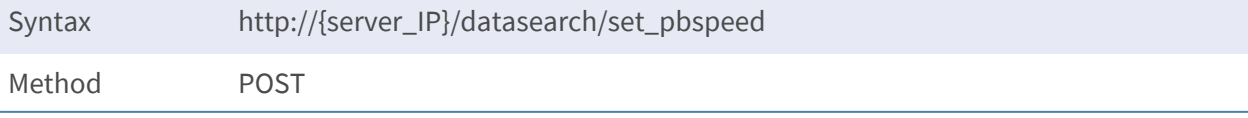

Parameters  ${}_{5}$  {pbkey: %s, start\_time: %d, dir: %d, speed: %f, group\_id: %d} Example [http://192.168.6.51/datasearch/set\\_pbspeed](http://192.168.6.51/datasearch/set_pbspeed)

### <span id="page-12-0"></span>**Playback Bar Get**

**Purpose:** To get the available playback time presented by sections.

#### **Parameters:**

start\_time=%d&end\_time=%d&section\_num=%d&group\_id=%d

**start\_time:** Start of time sections (local time in UTC seconds) **end time:** End of time sections (local time in UTC seconds) **section\_num:** Number of sections in the range from start\_time to end\_time **group\_id:** Disk group index

### **Reply: JSON format as follows:**

```
{"code":"ReplyCode","name":"APIName","msg":"ReplyContent","output":
{"group_id":%d,"database_start_t":%d,"database_end_t":%d,"section_
num":%d,"pb_bar":[%d,…,%d]}}
```
**group\_id:** Disk group index

**database start t:** Start of time sections (local time in UTC seconds) database end t: End of time sections (local time in UTC seconds) section\_num: Number of sections in the range from start\_time to end time

**pb bar:** An array of Boolean value to indicate that in the section time the database have recorded data or not. (1: recorded, 0: not recorded)

### **Reply Example:**

```
{"code":0,"msg":"Success","name":"/datasearch/get_pbbar","output":
{"group_id":0,"database_start_t":1495767531,"database_end_
t":1497849562,"section_num":42,"pb_bar":
[0,0,0,0,0,0,0,0,0,1,0,0,0,0,0,0,1,1,1,1,1,1,1,0,0,0,0,0,0,0,0,0,0,
0,0,0,0,0,0,0,0,0]}}
```
Syntax http://{server\_IP}/datasearch/get\_pbbar

Method GET

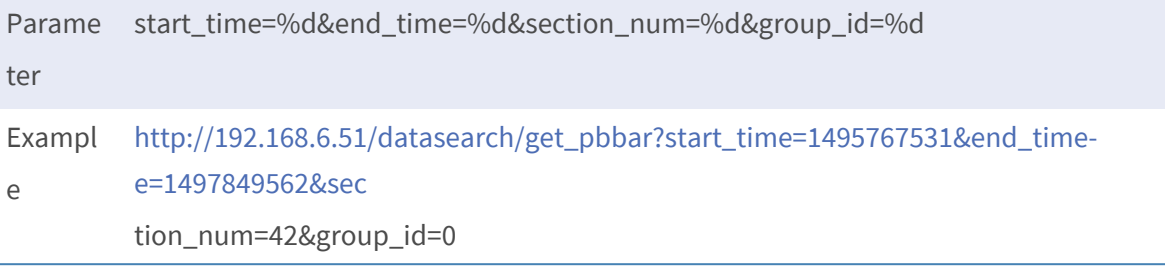

### <span id="page-13-0"></span>**Event List Page Get**

**Purpose:** To get the event-list-pages in the local time scale.

**Parameters:** JSON format as follows:

```
{"group_id":%d,"evt_type":[true/false,true/false,true/false],"start_
idx":%d,"end_idx":%d,"evt_idx":%d,"channel":%d,"start_time":%d,"end_
time":%d}
```
**group\_id:** Disk group index.

**evt type:** A length three true/false values array to indicate the server to filter the specific event or not.

**start\_idx/end\_idx:** Specify the return events index. For example, if the number of the searching events is 100000, but you only want to check the first 5 events, then you can set start\_idx=0 and end\_ idx=4.

**evt\_idx:** Filter the events with event index (optional). For example, the event index of "Alarm 2" event is 2. channel: Filter the events with channel index (optional).

**start\_time/end\_time:** Filter the events with the local time in UTC seconds (optional). If not specify the value, server will search from the start/end of the database.

#### **Reply: JSON format as follows:**

```
{"code":"ReplyCode","name":"APIName","msg":"ReplyContent","output":
{"total":%d,"start_idx":%d,"end_idx":%d,"evt_list":[{"start_
time":%d,"channel":%d,"dev_type":%d,"evt_type":%d,"evt_indx":%d,"ip_
addr":%s,"mac":%s,"snap_path":%s},…]}}
```
**total:** The total number of finding events.

**start idx/end idx:** The current return start/end index of events.

**evt\_list:**

- **start time:** The triggered time of the event.
- **n** channel: The channel index of the event.
- **dev\_type:** The device type of the event. (Check out the device type definition at "Camera relative API" section)
- evt\_type: The event type. (0: motion, 1: video loss, 2: alarm)
- **P** evt indx: The index of the event.
- **n** ip addr: The IP address of the event.
- **nac:** The MAC address of the event.
- snap path: The snapshot path of the event.

### **Reply Example:**

```
{"code":0,"msg":"evtlist_page_get 
Success!","name":"/datasearch/evtlist_page_get","output":
{"total":2,"start_idx":0,"end_idx":1,"evt_list":[{ "start_
time":1497852923,"channel":3,"dev_type":0,"evt_type":1,"evt_
indx":0,"ip_addr":"","mac":"","snap_path":""},{"start
time":1497852943,"channel":4,"dev_type":0,"evt_type":1,"evt_
\text{index}":0,"\text{ip\_addr}":"","mac":"","snap_path":""}]}}
```
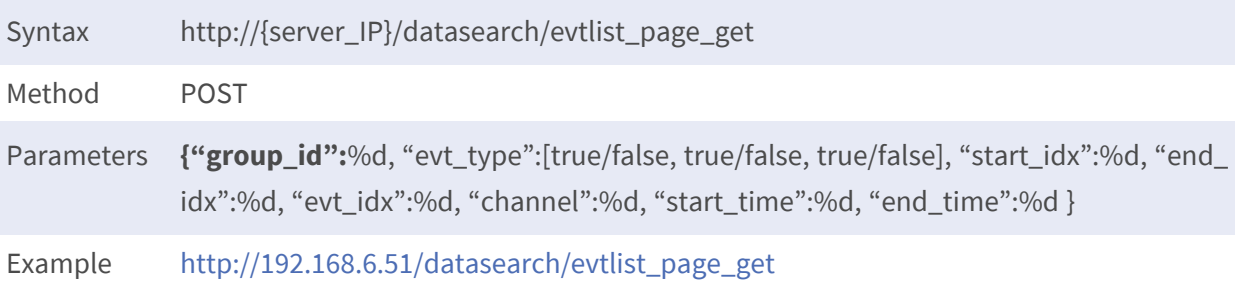

### <span id="page-14-0"></span>**System Log Page Get**

**Purpose:** To get the system-log-pages in the local time scale.

**Parameters:** JSON format as follows:

```
{"start_idx":%d,"end_idx":%d,"start_time":%d,"end_time":%d}
```
**start\_time/end\_time:** Filter the events with the local time in UTC seconds.

**start\_idx/end\_idx:** Specify the return events index. For example, if the number of the searching events is 100000, but you only want to check the first 5 events, then you can set start\_idx=0 and end\_idx=4.

### **Reply: JSON format as follows:**

```
{"code":"ReplyCode","name":"APIName","msg":"ReplyContent","output":
{"total":%d,"log_list":
[{"category":%s,"description":%s,"host":%s,"time":%d,"type":%s},..]}}
```
**total:** The number of total system log events

#### **log\_list:**

- **E** category: Category of the event.
- **description:** Description of the event.
- **nost:** Host of the event.
- **time:** UTC time of the event.
- **type:** Type of the event.

### **Reply Example:**

```
{"code":0,"msg":"getlogsuccess.","name":"/datasearch/sys_log_page_
get","output":{"log_list":
 [{"category":"System","description":"PowerLossBoot","host":"Local","
time":1497338936,"type":"PowerOn"},
{"category":"System","description":"SystemPowerOn","host":"Local","t
ime":1497338936,"type":"PowerOn"}],"total":2}}
Syntax http://{server_IP}/datasearch/sys_log_page_get
Method POST
Parameters { "start_idx":%d, "end_idx":%d, "start_time":%d, "end_time":%d }
```
<span id="page-15-0"></span>Example [http://192.168.6.51/datasearch/sys\\_log\\_page\\_get](http://192.168.6.51/datasearch/sys_log_page_get)

### **Export Channel List Get**

**Purpose:** To get the available export channels depends on the time range.

**Parameters:**

```
start_time=%d&end_time=%d&group_id=%d
```
start\_time/end\_time: The start/end local time in UTC seconds.

**group\_id:** Disk group index.

### **Reply: JSON format as follows:**

```
{"code":"ReplyCode","name":"APIName","msg":"ReplyContent","output":
{"channel_list":[%d,…,%d]}}
```
**channel\_list:** An array of available channel indexes.

### **Reply Example:**

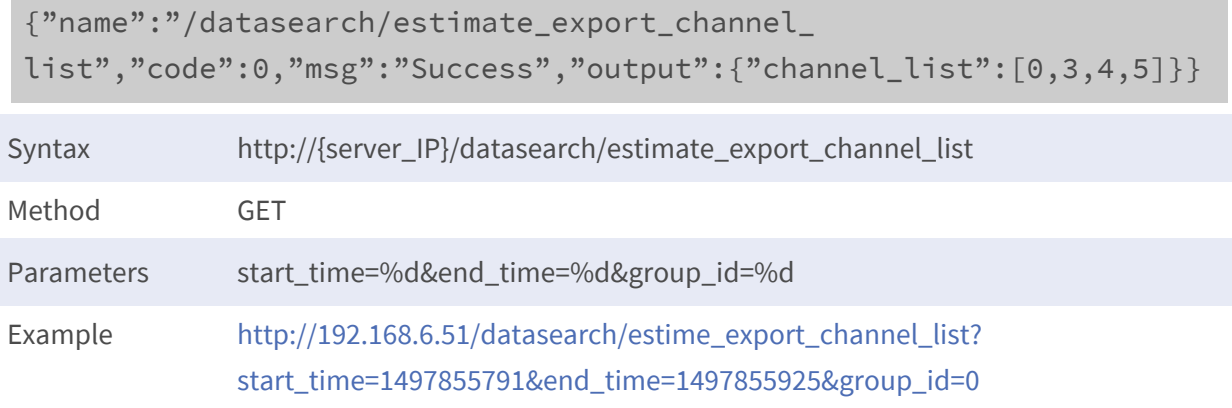

### <span id="page-16-0"></span>**Export File**

**Purpose:** To export playback data into the downloadable file.

**Parameters:** JSON format as follows:

```
{"ch":%d,"start_time":%d,"end_time":%d,"stream_type":%s,"media_
fmt":%s,"group_id":%d}
```
**ch:** Channel index of data to export.

start time/end time: Start/End local time in UTC seconds to export.

**stream\_type:** Stream type of data to export.

**media\_fmt:** Media format of data to export.

**group\_id:** Disk group index.

### **Reply: JSON format as follows:**

{"code":"ReplyCode","name":"APIName","msg":"ReplyContent"}

### **Reply Example:**

```
{"code":0,"msg":"Success","name":"/datasearch/remote_export_async"}
```
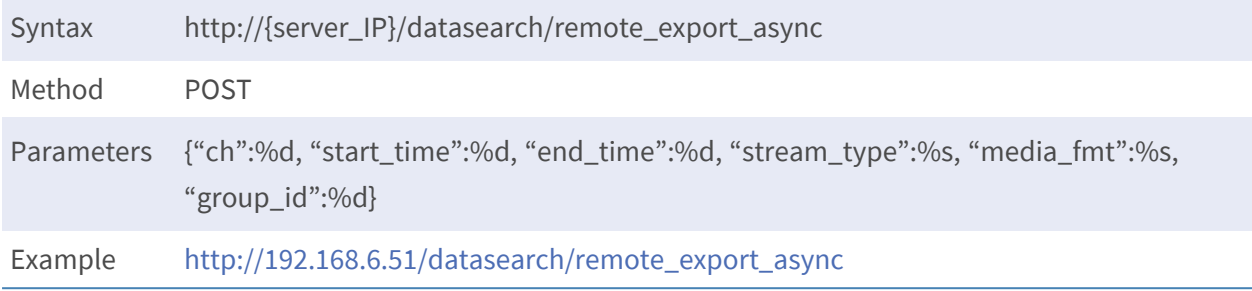

### <span id="page-17-0"></span>**Export File Status Get**

**Purpose:** To check the status of export data.

**Parameters:** None.

### **Reply: JSON format as follows:**

{"code":"ReplyCode","name":"APIName","msg":"ReplyContent","output": {"status":%s}}

status: "working"/ "idle" (NVR is exporting data./NVR is NOT exporting data).

### **Reply Example:**

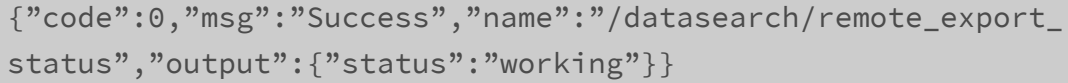

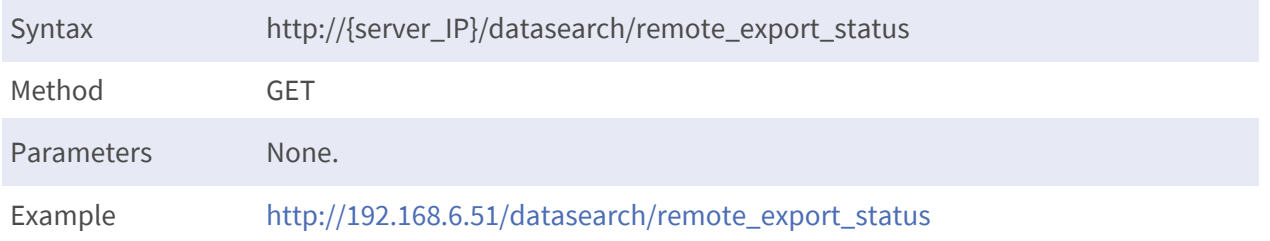

### <span id="page-17-1"></span>**Export File List Get**

**Purpose:** To get the downloadable export file list. **Parameters:** None.

### **Reply: JSON format as follows:**

```
{"code":"ReplyCode","name":"APIName","msg":"ReplyContent","output":
{"list":[{"file_name":%s,"size_mb":%s},…]},"export_size":{"total_
size_mb":%d,"available_size_mb":%d}}
```
**list:**

- **file name:** File name of each file.
- **size mb:** File size of each file in MB.

**export\_size:**

- **total\_size\_mb:** Total file size.
- **n** available size mb: Available disk size in MB.

#### **Reply Example:**

```
{"code":0,"msg":"Success","name":"/datasearch/remote_export_
list","output":{"list":[{"file_name":"ch0001-170620005913-103-
D.mp4","size_mb":"2.50"},{"file_name":"ch0001-170620005913-103-
D.srt","size_mb":"0.01"},{"file_name":"ch0001-170620010225-103-
D.mp4","size_mb":"2.51"},{"file_name":"ch0001-170620010225-103-
D.srt","size_mb":"0.01"}],"export_size":{"total_size_
mb":4833,"available_size_mb":4347}}}
```
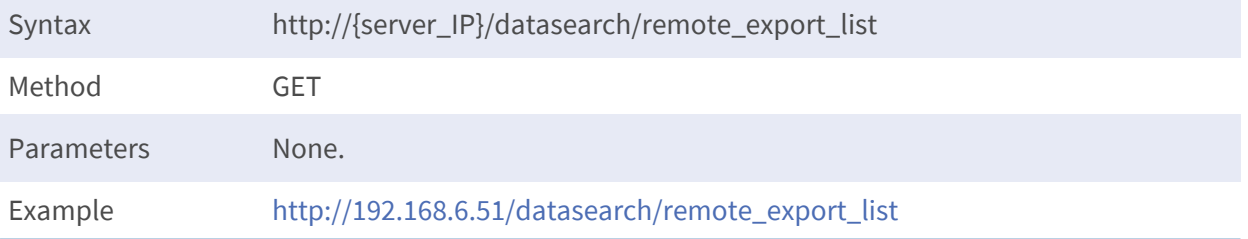

### <span id="page-18-0"></span>**Export File Remove Set**

**Purpose:** To remove the downloadable export file list from disk.

**Parameters:** JSON format as follows:

{"name":%s}

**name:** A file name to remove.

### **Reply: JSON format as follows:**

```
{"code":"ReplyCode","name":"APIName","msg":"ReplyContent","output":
{"list":[{"file_name":%s,"size_mb":%s},…]},"export_size":{"total_
size_mb":%d,"available_size_mb":%d}}
```
**list:**

- **file name:** File name of each file.
- **size mb:** File size of each file in MB.

#### **export\_size:**

- **total\_size\_mb:** Total file size.
- **n** available\_size\_mb: Available disk size in MB.

### **Reply Example:**

```
{"code":0,"msg":"Success","name":"/datasearch/remove_remote_export_
list","output":{"list":[{"file_name":"ch0001-170620005913-103-
D.mp4","size_mb":"2.50"},{"file_name":"ch0001-170620005913-103-
D.srt","size_mb":"0.01"}],"export_size":{"total_size_
mb":4833,"available_size_mb":4349}}}
```
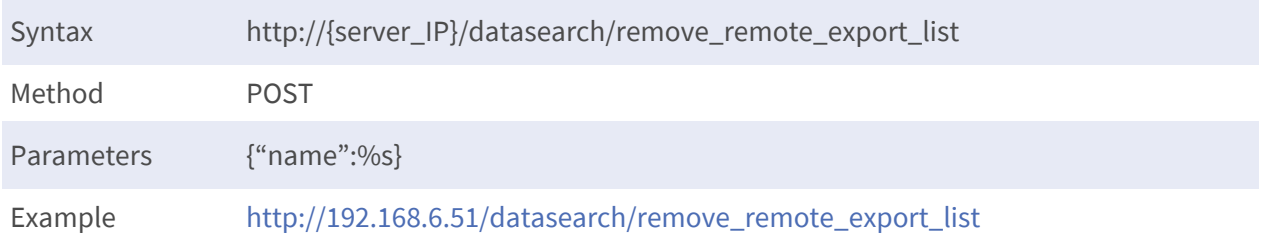

# 4

# <span id="page-20-0"></span>**Information relative API**

### <span id="page-20-1"></span>**NVR Version Get**

**Purpose:** To get the NVR firmware version. **Parameters:** None.

### **Reply: JSON format as follows:**

```
{"code":"ReplyCode","name":"APIName","msg":"ReplyContent",output:
{remote_version:%s,ap_version:%s,num_ch:%d,num_alarm:%d,num_
relay:%d,model:%s,proj:%s}}
```
**remote\_version:** Remote version. **ap\_version:** Firmware version. **num** ch: Max channel number. **num\_alarm:** Max alarm number. **num\_relay:** Max relay number. **model:** Model name. **proj:** Project name.

### **Reply Example:**

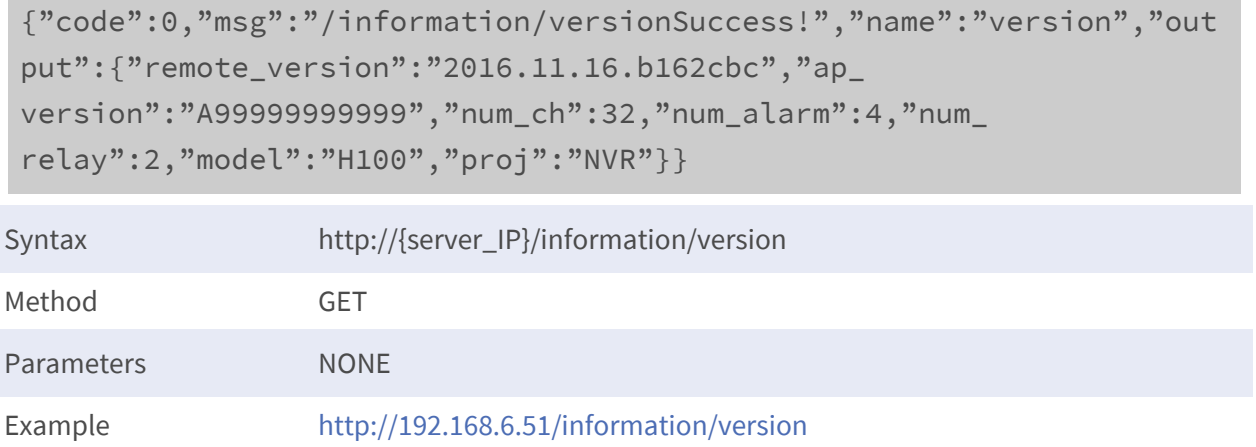

### <span id="page-21-0"></span>**Local Time Get**

**Purpose:** To get the local time of the NVR.

**Reply:** JSON format as follows:

```
{"code":"ReplyCode","name":"APIName","msg":"ReplyContent","output":
{"local_time":%d}}
```
**local\_time:** The local time in UTC seconds.

### **Reply Example:**

```
{"code":0,"msg":"Success","name":"/information/local_time","output":
{"local_time":1497412035}}
```
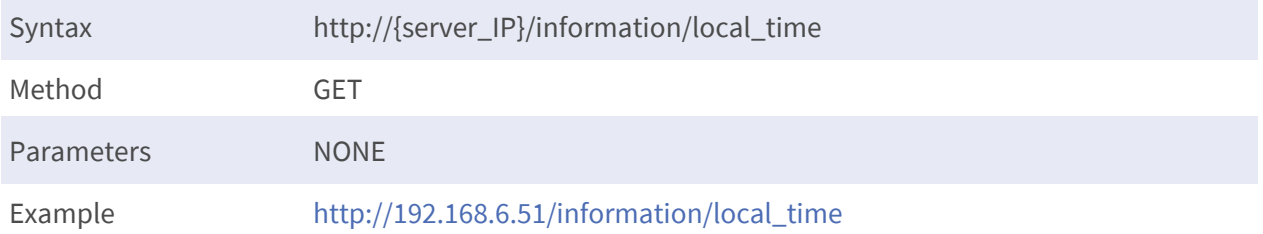

### <span id="page-21-1"></span>**Network Information Get**

**Purpose:** To get the network information.

#### **Parameters:** None.

#### **Reply: JSON format as follows:**

{"code":"ReplyCode","name":"APIName","msg":"ReplyContent","output": {"http\_port":%d,"https\_port":%d,"rtsp\_port":%d,"network\_card\_info": [{"name":%s,"ip":%s,"mac":%s,"dhcp\_status":%d,"net\_ mask":%s,"gateway":%s,"primary\_dns":%s,"secondary\_dns":%s},…]}}

**http\_port:** HTTP port of remote web. **https** port: HTTPS port of remote web **rtsp\_port:** RTSP port of NVR **network\_card\_info:**

- **name:** Name of the network card
- **n** ip: IP address of the network card
- **nac:** MAC address of the network card
- <sup>n</sup> **dhcp\_status:** 1: Enable DHCP, 0: Disable DHCP
- **net mask:** Subnet mask of the network card
- **gateway:** Default gateway of the network card
- **primary\_dns:** Primary DNS of the network card
- **E** secondary dns: Secondary DNS of the network card

#### **Reply Example:**

{"code":0,"msg":"/information/network\_infoSuccess","name":"network\_ info","output":{"http\_port":80,"https\_port":443,"rtsp\_ port":554,"network\_card\_info": [{"name":"eth0","ip":"192.168.6.146","mac":"00:D0:89:12:40:43","dhc p\_status":true,"net\_ mask":"255.255.255.0","gateway":"192.168.6.254","primary\_ dns":"192.168.10.1","secondary\_dns":"192.168.10.5"}, {"name":"eth1","ip":"192.168.50.19","mac":"00:D0:89:12:40:44","dhc p\_status":false,"net\_mask":"255.255.255.0","gateway":"","primary\_ dns":"","secondary\_dns":""}]}}

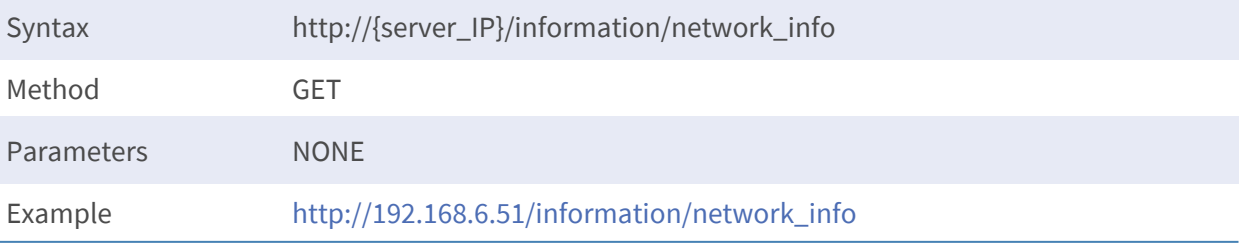

### <span id="page-23-0"></span>**User Information Get**

**Purpose:** To get the user information.

**Parameters:** None.

### **Reply: JSON format as follows:**

```
{"code":"ReplyCode","name":"APIName","msg":"ReplyContent","output":
{"user":[{"account":%s,"password":%s,"authority":%d,"covert":
[true/false,…]},…]}}
```
**user:**

- **account:** User account
- **n** password: User encrypted password
- **authority:** The decimal value conversion from the 5-bits binary value which is mapping to the five authorities (Setup, Live(always 1), PTZ, Device, Playback) is permitted or not.
- **covert:** [true/false, ..., true/false], (covert/ not covert) the channels from the account.

**NOTE!** Please check out the appendix to see how to encrypt/decrypt the password.

### **Reply Example:**

{"code":0,"msg":"/information/user\_ managementgetSuccess!","name":"/information/user\_ management","output": {"user": [{"account":"Guest","authority":8,"covert": [false,false,false,false,false,false,false,false,false,false,false,f alse,false,false,false,false,false,false,false,false,false,false,fal se,false,false,false,false,false,false,false,false,false,false,false ,false,false,false,false,false,false,false,false,false,false,false,f alse,false,false,false,false,false,false,false,false,false,false,fal se,false,false,false,false,false,false,false,false,false,false,false ,false,false,false,false,false,false,false,false,false,false,false,f alse,false,false,false,false,false,false,false,false,false,false,fal se,false,false,false,false,false,false,false,false,false,false,false ,false,false,false,false,false,false,false,false,false,false,false,f alse,false,false,false,false,false,false,false,false,false,false,fal se,false,false,false],"password":""}, {"account":"Admin","authority":31,"covert":

[false,false,false,false,false,false,false,false,false,false,false, false,false,false,false,false,false,false,false,false,false,false,f alse,false,false,false,false,false,false,false,false,false,false,fa lse,false,false,false,false,false,false,false,false,false,false,fal se,false,false,false,false,false,false,false,false,false,false,fals e,false,false,false,false,false,false,false,false,false,false,false ,false,false,false,false,false,false,false,false,false,false,false, false,false,false,false,false,false,false,false,false,false,false,f alse,false,false,false,false,false,false,false,false,false,false,fa lse,false,false,false,false,false,false,false,false,false,false,fal se,false,false,false,false,false,false,false,false,false,false,fals e,false,false,false,false,false],"password":"GtBc9p/Z"}]}}

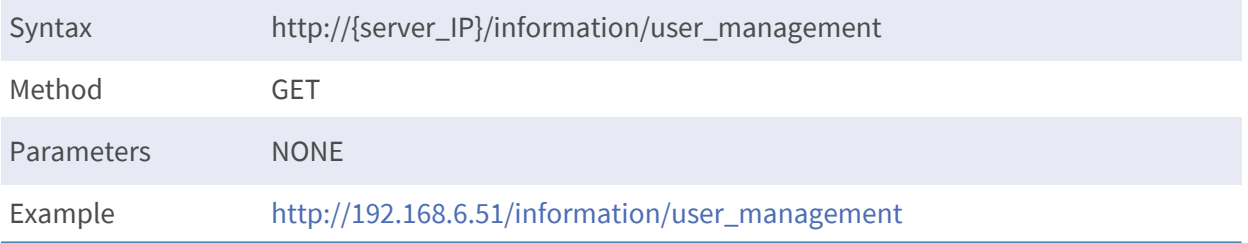

### <span id="page-24-0"></span>**Time Configuration Get**

**Purpose:** To get the time configuration.

**Reply:** JSON format as follows:

```
{"code":"ReplyCode","name":"APIName","msg":"ReplyContent","output":
{"date_format":%s,"dst":{"enabled":true/false,"end_day":%d,"end_
hour":%d,"end_minute":%d,"end_month":%d,"end_second":%d,"end_
week":%d,"end_weekday":%d,"offset":%d,"rule":%d,"start_
day":%d,"start_hour":%d,"start_minute":%d,"start_month":%d,"start_
second":%d,"start_week":%d,"start_weekday":%d},"iana_id":"","ntp_
server":%s,"timezone_index":%d,"timezone_list":[%s,…],"timezone_
offset":%d,"use_24hr":true/false}}
```
**date\_format:** YYYY/MM/DD, YYYY/DD/MM, MM/DD/YYYY, DD/MM/YYYY **ntp\_server:** NTP server address **timezone index:** Index at timezone list **timezone\_list:** Display time zone list in an array

**iana\_id:** The name of time zone in the IANA (Internet Assigned Numbers Authority) time zone database

**timezone offset:** The time difference between the UTC time in seconds. (example: UTC+1.00 => -3600)

**use\_24hr:** true/false. (24-hour clock/ 12-hour clock)

**dst:**

- $\blacksquare$  **enabled:** Enable DST or not.
- **n** offset: DST time offset in seconds.
- n **rule:**
	- **0:** DST format in relative day of month. (ex: September's 5<sup>th</sup> week's Sunday 2:45 ~ April's 1<sup>st</sup> week's Sunday 3:45)
	- **1:** DST format in absolute date. (ex: September 21 00:00 ~ March 21 00:00)
- **start day/end day:** If rule is 1, this value represent the counted days from the beginning of the year(not consider leap year), for example 264 means 9/21. If rule is 0, this value is 0.
- **E** start hour/end hour: The DST start/end hours.
- **start minute/end minute:** The DST start/end minutes.
- **start\_month/end\_month:** If rule is 0, this value represent the DST start/end month. If rule is 1, this value is 0.
- **start week/end week:** If rule is 0, this value represent the DST start/end week. If rule is 1, this value is 0.
- start\_weekday/end\_weekday: If rule is 0, this value represent the DST start/end weekday. If rule is 1, this value is 0.

### **Reply Example:**

{"code":0,"msg":"gettime\_configsuccess.","name":"/information/time\_ config","output":{"date\_format":"YYYY/MM/DD","dst": {"enabled":true,"end\_day":0,"end\_hour":2,"end\_minute":0,"end\_ month":9,"end\_second":0,"end\_week":4,"end\_ weekday":0,"offset":3600,"rule":0,"start\_day":0,"start\_ hour":1,"start\_minute":0,"start\_month":2,"start\_second":0,"start\_ week":4,"start weekday":0},"iana id":"","ntp server":"time.nist.gov","timezone\_index":-1,"timezone\_list": [],"timezone\_offset":0,"use\_24hr":false}}

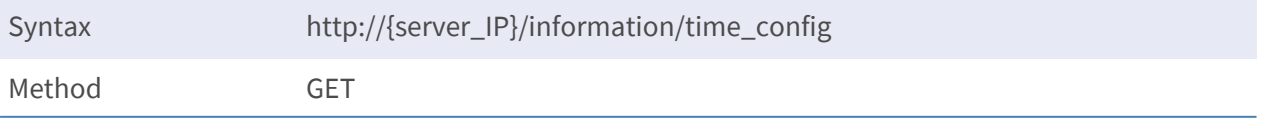

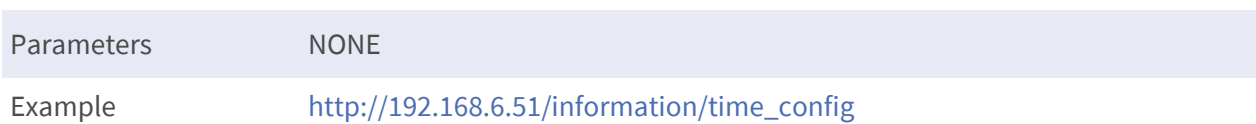

# 5

# <span id="page-28-0"></span>**Setup relative API**

### <span id="page-28-1"></span>**Default Connection Setting Get**

**Purpose:** To get the default connection setting. **Parameters:** None.

### **Reply: JSON format as follows:**

```
{"code":"ReplyCode","name":"APIName","msg":"ReplyContent","outpu
t":{"auto_add":%d,"auto_refresh":%d,"auto_refresh_
time":%d,"default_info":
[{"account":%s,"password":%s,"type":%d},…],"support_cam":
[%d,…,%d]}}
```
**auto\_add:** Enable/Disable(1/0) auto add device function.

**auto\_refresh:** Enable/Disable(1/0) auto refresh device list function. (Refresh local device list only.)

**auto\_refresh\_time:** Time interval to refresh device list in seconds.

#### **default\_info:**

- **account:** Default user account for the device type.
- **password:** Default user encrypted password for the device type. (To decrypt the password, check out the appendix.)
- **type:** Device type index. (Check out the definition of device type in "Camera relative API" section.)

**support\_cam:** An array of integer index to specify the NVR support device type. (Check out the definition of device type in "Camera relative API" section.)

### **Reply Example:**

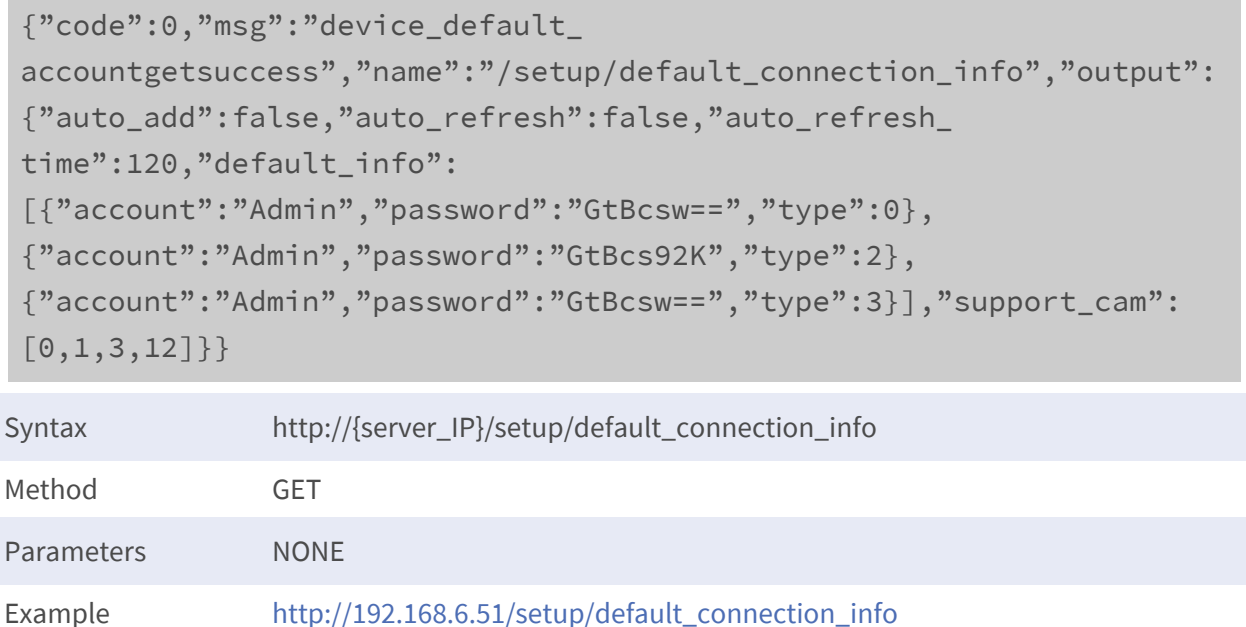

### <span id="page-29-0"></span>**Default Connection Setting Set**

**Purpose:** To set the default connection setting.

**Parameters:** JSON format as follows:

{"device\_default\_list":[{"type":%d,"account":%s,"password":%s},…]}

**type:** Device type index.

**account:** New default user account for the device type.

**password:** New default encrypted password for the device type. (To encrypt the password, check out the appendix.)

### **Reply: JSON format as follows:**

```
{"code":"ReplyCode","name":"APIName","msg":"ReplyContent","output":
{"auto_add":%d,"auto_refresh":%d,"auto_refresh_time":%d,"default_
info":[{"account":%s,"password":%s,"type":%d},…],"support_cam":
[%d,…,%d]}}
```
**auto\_add:** Enable/Disable(1/0) auto add device function.

```
auto refresh: Enable/Disable(1/0) auto refresh device list function. (Refresh local device list only.)
auto refresh time: Time interval to refresh device list in seconds.
default_info:
```
- **n account:** Default user account for the device type.
- **password:** Default user encrypted password for the device type. (To decrypt the password, check out the appendix.)
- **type:** Device type index. (Check out the definition of device type in "Camera relative API" section.)

**support\_cam:** An array of integer index to specify the NVR support device type. (Check out the definition of device type in "Camera relative API" section.)

### **Reply Example:**

```
{"code":0,"msg":"Success.","name":"/setup/default_connection_
info","output":{"auto_add":false,"auto_refresh":false,"auto_
refresh time":120,"default info":
[{"account":"Admin","password":"1234","type":0},
{"account":"AdminX","password":"123456","type":2},
{"account":"AdminY","password":"1234","type":3}],"support_cam":
[0,1,3,12]}}
```
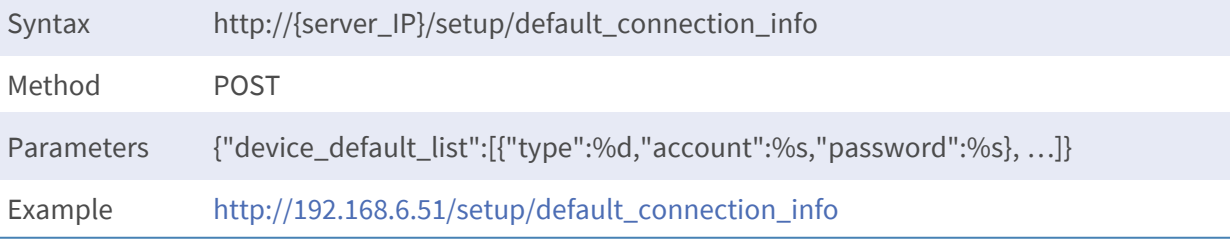

### <span id="page-30-0"></span>**Load Default Setting**

**Purpose:** To load the factory default to NVR.

#### **Parameters:** None.

### **Reply: JSON format as follows:**

```
{"code":"ReplyCode","name":"APIName","msg":"ReplyContent"}
```
### **Reply Example:**

```
{"code":0,"name":"/setup/load_default","msg":"/setup/load_
defaultSuccess!"}
```
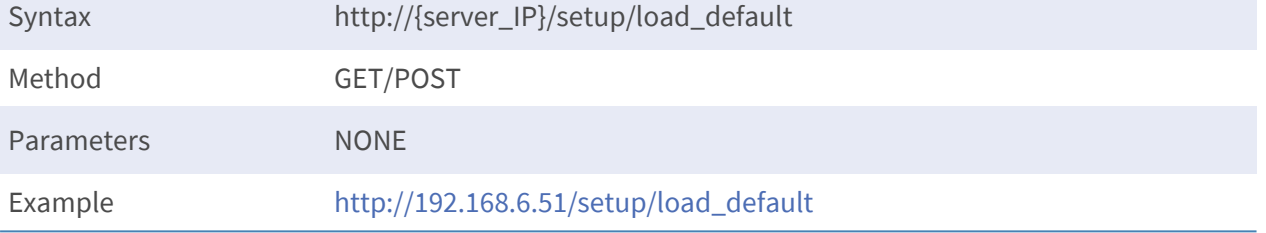

### <span id="page-31-0"></span>**System Monitor Configuration Get**

**Purpose:** To get the system monitor configuration.

**Parameters:** None.

### **Reply: JSON format as follows:**

```
{"code":"ReplyCode","name":"APIName","msg":"ReplyContent","output":
{"system_monitor_setting":{"cpu_fan":{"alarm_out":[%d,…],"send_
email":%d,"threshold":%d},"cpu_temperature":{"alarm_out":
[%d,…], "send_email":%d, "threshold":%d}, "disk_failed": { "alarm_out":
[%d,…],"send_email":%d,"threshold":%d},"disk_full":{"alarm_out":
[%d,…],"send_email":%d,"threshold":%d},"disk_slow":{"alarm_out":
[%d,...], "send_email":%d, "threshold":%d}}, "system_monitor_list": ["cpu_
fan","cpu_temperature","disk_failed","disk_full","disk_slow"]}}
```
#### **system\_monitor\_setting:**

- n **cpu\_temperature:**
	- **threshold:** This integer value represent the CPU temperature threshold in Celsius.
	- **send email:** Send the email or not (1 or 0) if the CPU temperature over the threshold.
	- **n** alarm out: Trigger the alarm out or not (1 or 0) If the CPU temperature over the threshold. The position in the array means the index of alarm. For example, alarm\_out [0] means "Alarm 1".
- cpu\_fan:
	- **threshold:** This integer value represent the CPU fan speed threshold in RPM.
	- **send\_email:** Send the email or not (1 or 0) if the CPU fan speed over the threshold.
	- **alarm out:** Trigger the alarm out or not (1 or 0) if the CPU fan speed over the threshold. The position in the array means the index of alarm. For example, alarm\_out [0] means "Alarm 1".
- $\blacksquare$  disk failed:
	- **follogier 1** threshold: This value us unused.
	- **send\_email:** Send the email or not (1 or 0) if the hard disk is faied.
	- **n alarm** out: Trigger the alarm out or not (1 or 0) if the hard disk is faied. The position in the array means the index of alarm. For example, alarm\_out[0] means "Alarm 1".
- **n** disk full:
	- **follogier 1** threshold: This value us unused.
	- **send\_email:** Send the email or not (1 or 0) if the hard disk is full.
	- **alarm\_out:** Trigger the alarm out or not (1 or 0) if the hard disk is full. The position in the array means the index of alarm. For example, alarm\_out[0] means "Alarm 1".
- $\blacksquare$  disk\_slow:
	- **follogier 1** threshold: This value us unused.
	- **send email:** Send the email or not (1 or 0) if the hard disk is slow.
	- **n alarm\_out:** Trigger the alarm out or not (1 or 0) if the hard disk is slow. The position in the array means the index of alarm. For example, alarm\_out[0] means "Alarm 1".

### **Reply Example:**

{"code":0,"msg":"getsys\_evt\_configsuccess.","name":"/setup/system\_ monitor\_config","output":{"system\_monitor\_setting":{"cpu\_fan": {"alarm\_out":[false,false],"send\_email":true,"threshold":200},"cpu\_ temperature":{"alarm\_out":[true,false],"send\_ email":true,"threshold":80},"disk failed":{"alarm\_out": [false,false],"send\_email":true,"threshold":0},"disk\_full":{"alarm\_ out":[false,false],"send\_email":true,"threshold":0},"disk\_slow": {"alarm\_out":[false,false],"send\_

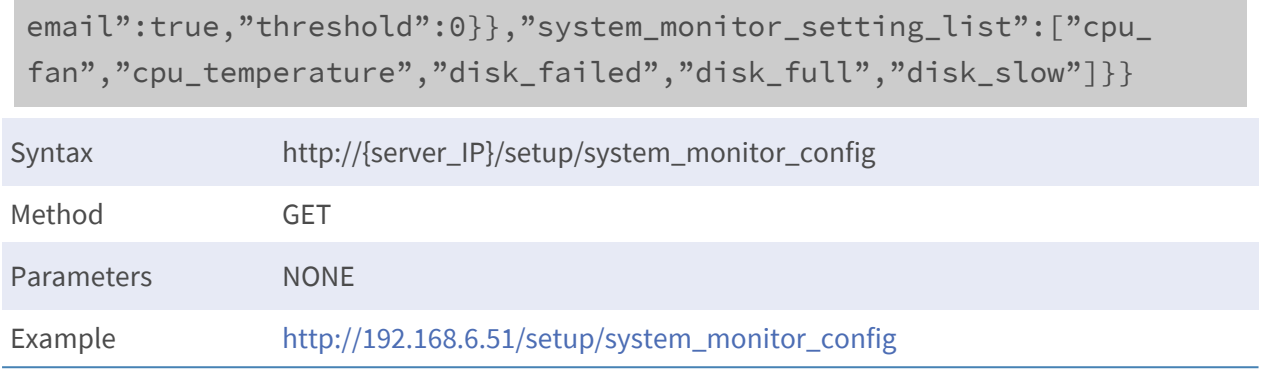

### <span id="page-33-0"></span>**System Monitor Configuration Set**

**Purpose:** To set the system monitor configuration.

**Parameters:** JSON format as follows:

{"system\_monitor\_setting":{"cpu\_fan":{"alarm\_out":[%d,…],"send\_ email":%d,"threshold":%d},"cpu\_temperature":{"alarm\_out": [%d,…],"send\_email":%d,"threshold":%d},"disk\_failed":{"alarm\_out": [%d,…],"send\_email":%d,"threshold":%d},"disk\_full":{"alarm\_out": [%d,…],"send\_email":%d,"threshold":%d},"disk\_slow":{"alarm\_out": [%d,...],"send\_email":%d,"threshold":%d},"system\_monitor\_setting\_ list":["cpu\_fan","cpu\_temperature","disk\_failed","disk\_full","disk\_ slow"]}

### **Reply: JSON format as follows:**

{"code":"ReplyCode","name":"APIName","msg":"ReplyContent","output": {"system\_monitor\_setting":{"cpu\_fan":{"alarm\_out":[%d,…],"send\_ email":%d,"threshold":%d},"cpu\_temperature":{"alarm\_out": [%d,...], "send\_email":%d, "threshold":%d}, "disk\_failed": { "alarm\_out": [%d,…], "send\_email":%d, "threshold":%d}, "disk\_full": { "alarm\_out": [%d,…],"send\_email":%d,"threshold":%d},"disk\_slow":{"alarm\_out": [%d,...], "send\_email":%d, "threshold":%d}}, "system\_monitor\_list": ["cpu\_ fan","cpu\_temperature","disk\_failed","disk\_full","disk\_slow"]}}

#### **system\_monitor\_setting:**

- cpu\_temperature:
	- **threshold:** This integer value represent the CPU temperature threshold in Celsius.
	- **send email:** Send the email or not (1 or 0) if the CPU temperature over the threshold.
	- **n** alarm out: Trigger the alarm out or not (1 or 0) If the CPU temperature over the threshold. The position in the array means the index of alarm. For example, alarm\_out [0] means "Alarm 1".
- cpu fan:
	- **threshold:** This integer value represent the CPU fan speed threshold in RPM.
	- **send email:** Send the email or not (1 or 0) if the CPU fan speed over the threshold.
	- **alarm\_out:** Trigger the alarm out or not (1 or 0) if the CPU fan speed over the threshold. The position in the array means the index of alarm. For example, alarm\_out [0] means "Alarm 1".
- n **disk\_failed:**
	- **threshold:** This value us unused.
	- **send\_email:** Send the email or not (1 or 0) if the hard disk is faied.
	- **E** alarm out: Trigger the alarm out or not (1 or 0) if the hard disk is faied. The position in the array means the index of alarm. For example, alarm\_out[0] means "Alarm 1".
- **n** disk full:
	- **follogieal** the shold: This value us unused.
	- **send email:** Send the email or not (1 or 0) if the hard disk is full.
	- **alarm out:** Trigger the alarm out or not (1 or 0) if the hard disk is full. The position in the array means the index of alarm. For example, alarm\_out[0] means "Alarm 1".
- disk\_slow:
	- **n** threshold: This value us unused.
	- **send email:** Send the email or not (1 or 0) if the hard disk is slow.
	- **alarm\_out:** Trigger the alarm out or not (1 or 0) if the hard disk is slow. The position in the array means the index of alarm. For example, alarm out[0] means "Alarm 1".

### **Reply Example:**

```
{"code":0,"msg":"Success.","name":"/setup/system_monitor_
config","output":{"system_monitor_setting":{"cpu_fan":{"alarm_out":
[false,false],"send_email":true,"threshold":200},"cpu_temperature":
{"alarm_out":[true,false],"send_email":false,"threshold":80},"disk_
failed":{"alarm_out":[false,false],"send_
email":true,"threshold":0},"disk_full":{"alarm_out":
[false,false],"send_email":true,"threshold":0},"disk_slow":{"alarm_
```
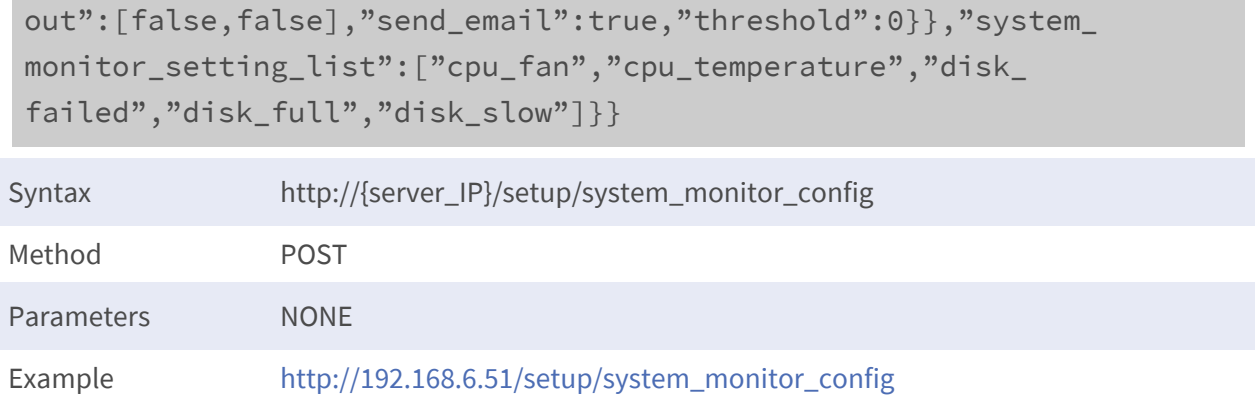

### <span id="page-35-0"></span>**Event Management Configuration Get**

**Purpose:** To get the event management configuration.

**Parameters:** None.

### **Reply: JSON format as follows:**

```
{"code":"ReplyCode","msg":"ReplyContent","name":"APIName","output":
{"camera":{"ch0":{"ch":%d,"event":{"motion":{"alarm_out":
[%d,...],"event_trigger":%d,"send_email":%d,"snapshot_size":%s,"take_
snapshot":%d},"vloss":{"alarm_out":[%d,…],"event_trigger":%d,"send_
email":%d,"snapshot size":%s,"take
snapshot":%d}},"ip":%s},…},"camera_list":[%s,…],"default":{"alarm_
out":[%d,…],"event_trigger":%d,"send_email":%d,"snapshot_
size":%s,"take_snapshot":%d},"nvr":{"nvr0":{"event":{"alarm_in_0":
{"alarm_out":[%d,…],"channel_map":[%d,…],"event_
trigger":%d,"indx":%d,"send_email":%d,"snapshot_size":%s,"take_
snapshot":%d},…},"nvr_list":[%s,…],"snapshot_size_list":[%s,…]}}
```
**camera\_list:** An array of string represents the channel names that NVR is current connected. **camera:** Each element inside this object represent different channel event setting. The number of element is decided by the current NVR device connection, and the name of the element is defined at

"camera\_list".

- **n** ch: Channel index of the camera.
- **ip:** IP address of the camera.
- **event:** This object contains two elements: "motion" & "vloss". "motion" represent the motion event and "vloss" represent the video loss event. All elements have the same property structure as follows:
	- **event\_trigger:** Enable event trigger or not.(true/false)
	- **n alarm** out: An array of true/false values to represent which alarm out can trigger when the event occurs.
	- **send\_email:** Enable the NVR to send email or not when the event occurs. (true/false)
	- **take\_snapshot:** Enable the NVR to take snapshot or not when the event occurs. (true/false)
	- $\blacksquare$  snapshot\_size: Snapshot size.

**default:** This object define the default camera event setting:

- **event\_trigger:** Enable event trigger or not.(true/false)
- **alarm\_out:** An array of true/false values to represent which alarm out can trigger when the event occurs.
- **send email:** Enable the NVR to send email or not when the event occurs. (true/false)
- **take\_snapshot:** Enable the NVR to take snapshot or not when the event occurs. (true/false)
- **E** snapshot size: Snapshot size.

**nvr\_list:** An array of string represents the property names of "nvr".

**nvr:** Element inside this object represent the NVR event setting. The name of the element is defined at "nvr\_list".

- **n** indx: The index of the NVR.
- **exent:** Each elements inside this object represent the Alarm-In event of the NVR. All elements have the same property structure as follows:
	- **ndx:** The index of Alarm-In event.
	- **event\_trigger:** Enable event trigger or not.(true/false)
	- **n alarm\_out:** An array of true/false values to represent which alarm out can trigger when the event occurs.
	- **channel\_map:** An array of true/false values to represent which channel will show 'alarm in' icon when the event occurs.
	- **send email:** Enable the NVR to send email or not when the event occurs. (true/false)
	- take\_snapshot: Enable the NVR to take snapshot or not when the event occurs. (true/false)
	- **E** snapshot size: Snapshot size.

**snap\_shot\_size\_list:** An array of string to represent all possible snapshot size.

#### **Reply Example:**

{"code":0,"msg":"getevt\_actionsuccess.","name":"/setup/event\_action\_ config","output":{"camera":{"ch0":{"ch":0,"event":{"motion":{"alarm\_ out":[true,true],"event\_trigger":true,"send\_email":false,"snapshot\_ size":"CIF","take\_snapshot":true},"vloss":{"alarm\_out": [false,true],"event\_trigger":true,"send\_email":false,"snapshot\_ size":"CIF","take\_snapshot":true}},"ip":"192.168.6.142"}},"camera\_ list":["ch0"],"default":{"alarm\_out":[false,false],"event\_ trigger":false,"send email":false,"snapshot size":"CIF","take snapshot":false},"nvr":{"nvr0":{"event":{"alarm\_in\_0":{"alarm\_out": [false,false],"channel\_map": [false,false,false,false,false,false,false,false,false,false,false,f alse,false,false,false,false,false,false,false,false,false,false,fal se,false,false,false,false,false,false,false,false,false],"event\_ trigger":false,"indx":0,"send\_email":false,"snapshot\_ size":"CIF","take\_snapshot":false},"alarm\_in\_1":{"alarm\_out": [false,false],"channel\_map": [false,false,false,false,false,false,false,false,false,false,false,f alse,false,false,false,false,false,false,false,false,false,false,fal se,false,false,false,false,false,false,false,false,false],"event\_ trigger":false,"indx":1,"send\_email":false,"snapshot\_ size":"CIF","take\_snapshot":false},"alarm\_in\_2":{"alarm\_out": [false,false],"channel\_map": [false,false,false,false,false,false,false,false,false,false,false,f alse,false,false,false,false,false,false,false,false,false,false,fal se,false,false,false,false,false,false,false,false,false],"event\_ trigger":false,"indx":2,"send\_email":false,"snapshot\_ size":"CIF","take\_snapshot":false},"alarm\_in\_3":{"alarm\_out": [false,false],"channel\_map": [false,false,false,false,false,false,false,false,false,false,false,f alse,false,false,false,false,false,false,false,false,false,false,fal se,false,false,false,false,false,false,false,false,false],"event\_ trigger":false,"indx":3,"send\_email":false,"snapshot\_ size":"CIF","take\_snapshot":false}},"indx":0}},"nvr\_list": ["nvr0"],"snapshot\_size\_list":["CIF","D1","OriginalSize"]}}

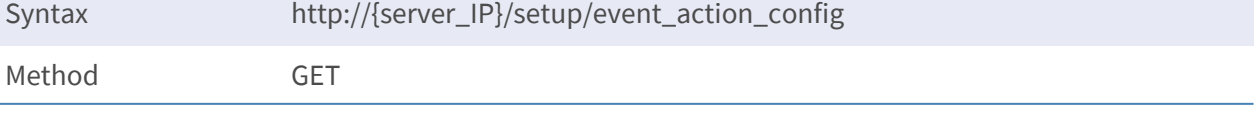

Parameters NONE

Example [http://192.168.6.51/setup/event\\_action\\_config](http://192.168.6.51/setup/event_action_config)

### **Event Management Configuration Set**

**Purpose:** To set the event management configuration.

**Parameters:** JSON format as follows:

```
{"camera":{"ch0":{"ch":%d,"event":{"motion":{"alarm_out":
[%d,..],"event_trigger":%d,"send_email":%d,"snapshot_size":%s,"take_
snapshot":%d},"vloss":{"alarm_out":[%d,…],"event_trigger":%d,"send_
email":%d,"snapshot_size":%s,"take_
snapshot":%d}},"ip":%s},...},"camera_list":[%s,...],"default":{"alarm
out":[%d,…],"event_trigger":%d,"send_email":%d,"snapshot_
size":%s,"take_snapshot":%d},"nvr":{"nvr0":{"event":{"alarm_in_0":
{"alarm_out":[%d,…],"channel_map":[%d,…],"event_
trigger":%d,"indx":%d,"send_email":%d,"snapshot_size":%s,"take_
snapshot":%d},…},"nvr_list":[%s,…],"snapshot_size_list":[%s,…]}
```
#### **Reply: JSON format as follows:**

```
{"code":"ReplyCode","msg":"ReplyContent","name":"APIName","output":
{"camera":{"ch0":{"ch":%d,"event":{"motion":{"alarm_out":
[%d,...],"event trigger":%d,"send email":%d,"snapshot size":%s,"take
snapshot":%d},"vloss":{"alarm_out":[%d,…],"event_trigger":%d,"send_
email":%d,"snapshot size":%s,"take
snapshot":%d}},"ip":%s},...},"camera_list":[%s,...],"default":{"alarm_
out":[%d,…],"event_trigger":%d,"send_email":%d,"snapshot_
size":%s,"take_snapshot":%d},"nvr":{"nvr0":{"event":{"alarm_in_0":
{"alarm_out":[%d,…],"channel_map":[%d,…],"event_
trigger":%d,"indx":%d,"send_email":%d,"snapshot_size":%s,"take_
snapshot":%d},…},"nvr_list":[%s,…],"snapshot_size_list":[%s,…]}}
```
**camera list:** An array of string represents the channel names that NVR is current connected.

**camera:** Each element inside this object represents a different channel event setting. The number of element is decided by the current NVR device connection, and the name of the element is defined at "camera\_list".

- **n** ch: Channel index of the camera.
- $\blacksquare$  **ip:** IP address of the camera.
- **event:** This object contains two elements: "motion" & "vloss". "motion" represent the motion event and "vloss" represent the video loss event. All elements have the same property structure as follows:
	- **P** event\_trigger: Enable event trigger or not.(true/false)
	- **alarm\_out:** An array of true/false values to represent which alarm out can trigger when the event occurs.
	- **send email:** Enable the NVR to send email or not when the event occurs. (true/false)
	- **take\_snapshot:** Enable the NVR to take snapshot or not when the event occurs. (true/false)
	- **n** snapshot size: Snapshot size.

**default:** This object define the default camera event setting:

- **event\_trigger:** Enable event trigger or not.(true/false)
- **n alarm** out: An array of true/false values to represent which alarm out can trigger when the event occurs.
- **send email:** Enable the NVR to send email or not when the event occurs. (true/false)
- **take snapshot:** Enable the NVR to take snapshot or not when the event occurs. (true/false)
- $\blacksquare$  snapshot\_size: Snapshot size.

**nvr\_list:** An array of string represents the property names of "nvr".

**nvr:** Element inside this object represent the NVR event setting. The name of the element is defined at "nvr\_list".

- **n indx:** The index of the NVR.
- **event:** Each elements inside this object represent the Alarm-In event of the NVR. All elements have the same property structure as follows:
	- **ndx:** The index of Alarm-In event.
	- **P** event trigger: Enable event trigger or not.(true/false)
	- **alarm\_out:** An array of true/false values to represent which alarm out can trigger when the event occurs.
	- **n** channel map: An array of true/false values to represent which channel will show 'alarm in' icon when the event occurs.
	- **send\_email:** Enable the NVR to send email or not when the event occurs. (true/false)
	- **take snapshot:** Enable the NVR to take snapshot or not when the event occurs. (true/false)
	- **n** snapshot size: Snapshot size.

**snap\_shot\_size\_list:** An array of string to represent all possible snapshot size.

#### **Reply Example:**

{"code":0,"msg":"Success.","name":"/setup/event\_action\_ config","output":{"camera":{"ch0":{"ch":0,"event":{"motion": {"alarm\_out":[true,true],"event\_trigger":true,"send\_ email":true,"snapshot size":"CIF","take snapshot":false},"vloss": {"alarm\_out":[false,true],"event\_trigger":true,"send\_ email":false,"snapshot\_size":"CIF","take\_ snapshot":true}},"ip":"192.168.6.142"}},"camera\_list": ["ch0"],"default":{"alarm\_out":[false,false],"event\_ trigger":false,"send\_email":false,"snapshot\_size":"CIF","take\_ snapshot":false},"nvr":{"nvr0":{"event":{"alarm\_in\_0":{"alarm\_out": [false,false],"channel\_map": [false,false,false,false,false,false,false,false,false,false,false, false,false,false,false,false,false,false,false,false,false,false,f alse,false,false,false,false,false,false,false,false,false],"event\_ trigger":true,"indx":0,"send\_email":false,"snapshot\_ size":"CIF","take\_snapshot":false},"alarm\_in\_1":{"alarm\_out": [false,false],"channel\_map": [false,false,false,false,false,false,false,false,false,false,false, false,false,false,false,false,false,false,false,false,false,false,f alse,false,false,false,false,false,false,false,false,false],"event\_ trigger":false,"indx":1,"send\_email":false,"snapshot\_ size":"CIF","take\_snapshot":false},"alarm\_in\_2":{"alarm\_out": [false,false],"channel\_map": [false,false,false,false,false,false,false,false,false,false,false, false,false,false,false,false,false,false,false,false,false,false,f alse,false,false,false,false,false,false,false,false,false],"event\_ trigger":false,"indx":2,"send\_email":false,"snapshot\_ size":"CIF","take snapshot":false},"alarm\_in\_3":{"alarm\_out": [false,false],"channel\_map": [false,false,false,false,false,false,false,false,false,false,false, false,false,false,false,false,false,false,false,false,false,false,f alse,false,false,false,false,false,false,false,false,false],"event\_ trigger":false,"indx":3,"send\_email":false,"snapshot\_ size":"CIF","take\_snapshot":false}},"indx":0}},"nvr\_list": ["nvr0"],"snapshot\_size\_list":["CIF","D1","OriginalSize"]}}

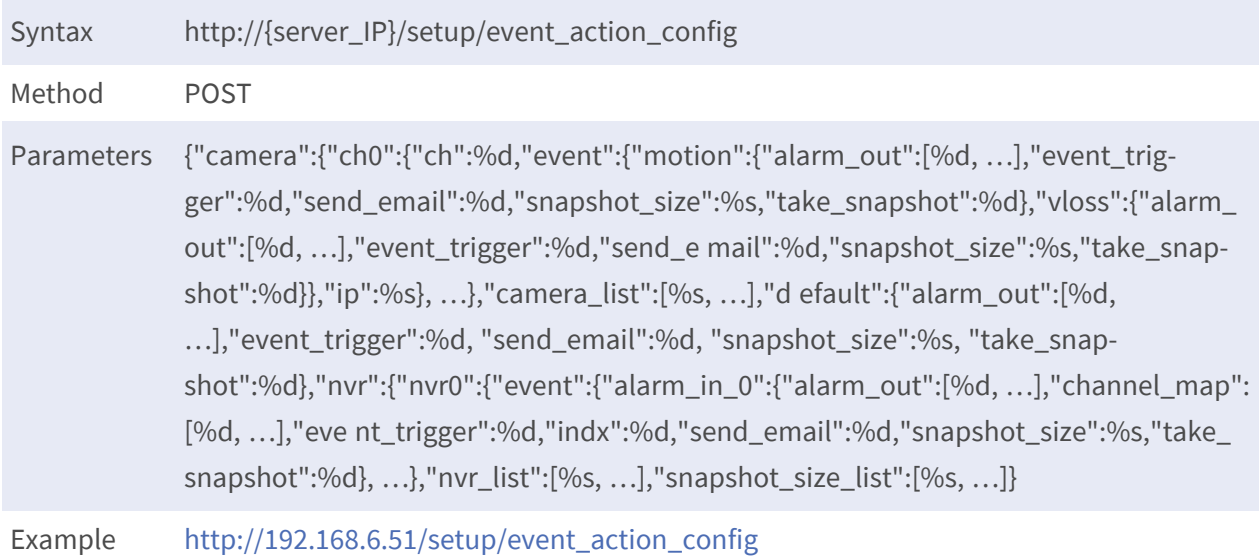

### **Email Setting Get**

**Purpose:** To get the email setting. **Parameters:** None.

#### **Reply: JSON format as follows:**

{"code":"ReplyCode","name":"APIName","msg":"ReplyContent","output": {"account":%s,"address":[%s,%s,%s],"current\_ provider":%s,"password":%s,"provider\_list":[%s,%s,%s],"provider\_ opt":{"custom":{"enabled\_ssl":%d,"port":%d,"server\_site":%s,"show\_ name":%s},"gmail":{"enabled\_ssl":%d,"port":%d,"server site":%s,"show\_name":%s},"yahoo\_mail":{"enabled\_ ssl":%d,"port":%d,"server\_site":%s,"show\_name":%s}}}}

**account:** Account of the SMTP server.

**password:** Password of the SMTP server.

**address:** Email address of the recipient.

**provider\_list:** An array of strings to represent all supported SMTP provider.

**current\_provider:** Current selected SMTP provider.

**provider\_opt:** Elements inside this object represent the different SMTP provider setting. All of them have the same property structure as follows:

- **E** enabled ssl: Enable SSL or not. (true/false).
- **P** port: Port of the SMTP server.
- **F** server site: Server site of the SMTP server.
- **n** show name: GUI display name of this SMTP provider.

#### **Reply Example:**

{"code":0,"msg":"getemail\_configsuccess.","name":"/setup/email\_ config","output":{"account":"","address":["","",""],"current provider":"yahoo\_mail","password":"","provider\_list": ["gmail","yahoo\_mail","custom"],"provider\_opt":{"custom":{"enabled\_ ssl":true,"port":465,"server\_site":"smtp.mail.yahoo.com","show\_ name":"Custom"},"gmail":{"enabled\_ssl":true,"port":465,"server\_ site":"smtp.gmail.com","show\_name":"Gmail"},"yahoo\_mail":{"enabled\_ ssl":true,"port":465,"server\_site":"smtp.mail.yahoo.com","show\_ name":"YahooMail"}}}}

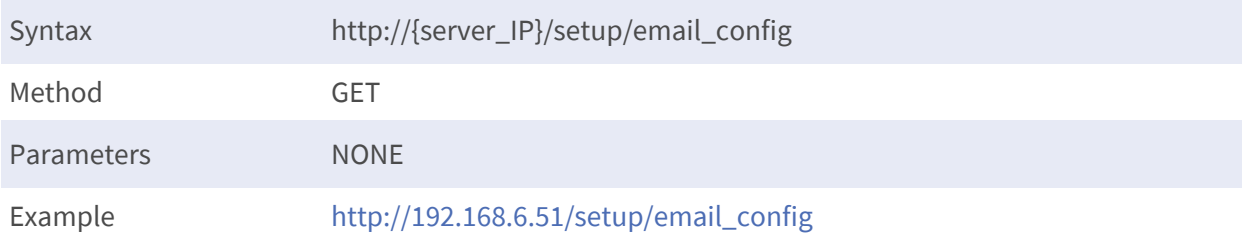

### **Email Setting Set**

**Purpose:** To set the email setting.

**Parameters:** JSON format as follows:

```
{"account":%s,"address":[%s,%s,%s],"current_
provider":%s,"password":%s,"provider_list":[%s,%s,%s],"provider_
opt":{"custom":{"enabled_ssl":%d,"port":%d,"server_site":%s,"show_
name":%s},"gmail":{"enabledssl":%d,"port":%d,"server_
site":%s,"show_name":%s},"yahoo_mail":{"enabled_
ssl":%d,"port":%d,"server_site":%s,"show_name":%s}}}
```
#### **Reply: JSON format as follows:**

```
{"code":"ReplyCode","name":"APIName","msg":"ReplyContent","output":
{"account":%s,"address":[%s,%s,%s],"current_
provider":%s,"password":%s,"provider_list":[%s,%s,%s],"provider_
opt":{"custom":{"enabled_ssl":%d,"port":%d,"server_site":%s,"show_
```
name":%s},"gmail":{"enabled\_ssl":%d,"port":%d,"server site":%s,"show\_name":%s},"yahoo\_mail":{"enabled\_ ssl":%d,"port":%d,"server\_site":%s,"show\_name":%s}}}}

**account:** Account of the SMTP server. Password: Password of the SMTP server. Address: Email address of the recopoent.

**provider\_list:** An array of strings to represent all supported SMTP provider.

**current\_provider:** Current selected SMTP provider.

**provider\_opt:** Elements inside this object represent the different SMTP provider setting. All of them have the same property structure as follows:

- **n** enabled ssl: Enable SSL or not. (true/false)
- **port:** Port of the SMTP server.
- **F** server site: Server site of the SMTP server.
- **n** show name: GUI display name of this SMTP provider.

#### **Reply Example:**

{"code":0,"msg":"Success.","name":"/setup/email\_config","output": {"account":"","address":["","",""],"current\_provider":"yahoo\_ mail","password":"GtBcs92K","provider\_list":["gmail","yahoo\_ mail","custom"],"provider\_opt":{"custom":{"enabled\_ ssl":true,"port":465,"server\_site":"smtp.gmail.com","show\_ name":"Custom"},"gmail":{"enabled\_ssl":true,"port":465,"server\_ site":"smtp.gmail.com","show\_name":"Gmail"},"yahoo\_mail":{"enabled\_ ssl":true,"port":465,"server\_site":"smtp.mail.yahoo.com","show\_ name":"YahooMail"}}}}

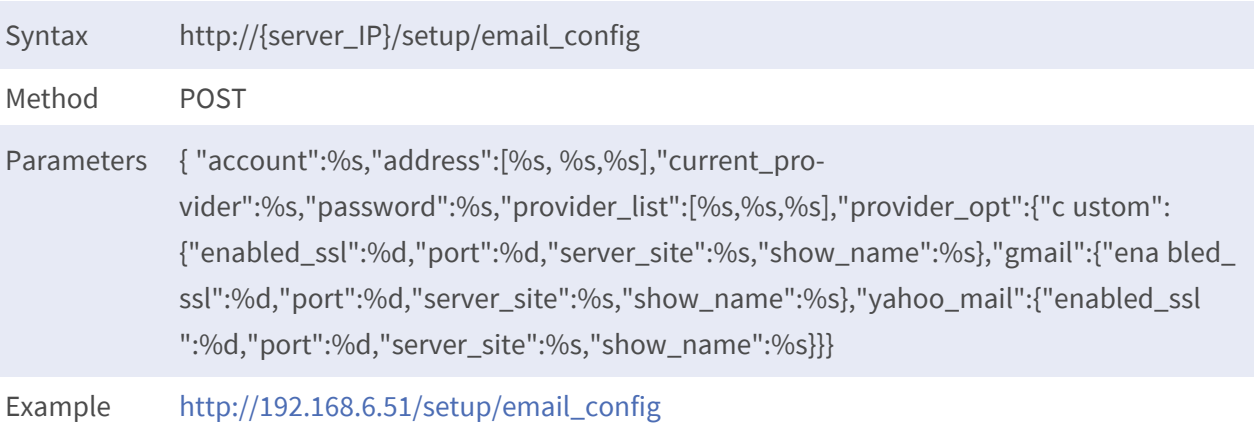

### **DDNS Setting Get**

**Purpose:** To get the DDNS setting.

**Parameters:** None.

#### **Reply: JSON format as follows:**

```
{"code":"ReplyCode","name":"APIName","msg":"ReplyContent","output":
{"enabled":%d,"hostname":%s,"password":%s,"port":%d,"refresh_
status":%s,"server_list":[%s,…],"server_name":%s,"username":%s}}
```
**enabled:** Enable DDNS or not. (true/false)

**hostname:** Host name of the DDNS.

**username:** User name of the DDNS.

**password:** Encrypted password of the DDNS. (To decrypt the password, check out the appendix.) **port:** Port of the DDNS.

**refresh\_status:** DDNS setup success or not. ("Success."/"Failed.").

**server\_list:** An array of string to represent all supported DDNS server.

**server\_name:** Current selected server name.

#### **Reply Example:**

```
{"code":0,"msg":"getddns_configsuccess.","name":"/setup/ddns_
config","output":
{"enabled":false,"hostname":"","password":"","port":80,"refresh_
status":"Success.","server list":
["DynDNS","ChangeIP","NoIP"],"server_name":"DynDNS","username":""}}
```
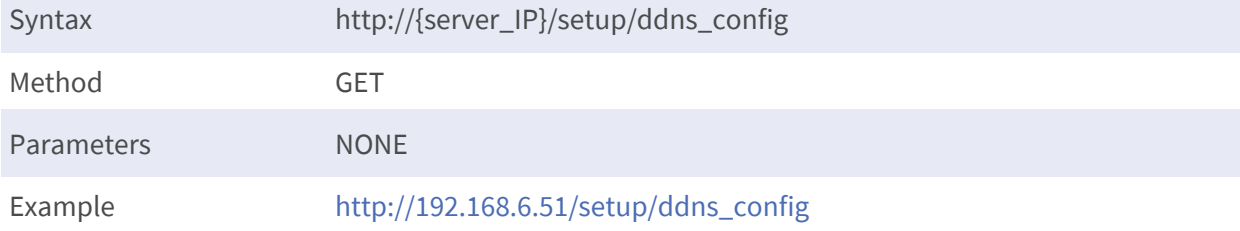

### **DDNS Setting Set**

**Purpose:** To set the DDNS setting.

**Parameters:** JSON format as follows:

{"enabled":%d,"hostname":%s,"password":%s,"port":%d,"refresh\_ status":%s,"server\_list":[%s,…],"server\_name":%s,"username":%s}

#### **Reply: JSON format as follows:**

```
{"code":"ReplyCode","name":"APIName","msg":"ReplyContent","output":
{"enabled":%d,"hostname":%s,"password":%s,"port":%d,"refresh_
status":%s,"server_list":[%s,…],"server_name":%s,"username":%s}}
```
**enabled:** Enable DDNS or not. (true/false) **hostname:** Host name of the DDNS. **username:** User name of the DDNS. **password:** Encrypted password of the DDNS. (To decrypt the password, check out the appendix.) **port:** Port of the DDNS. **refresh\_status:** DDNS setup success or not. ("Success."/"Failed."). **server\_list:** An array of string to represent all supported DDNS server. server\_name: Current selected server name.

#### **Reply Example:**

**{"code":**0,"msg":"Success.","name":"/setup/ddns\_config","output":{"enabled":true,"hostname":"","passw ord":"GtBc9p/Z","port":80,"refresh\_status":"Failed.","server\_list": ["DynDNS","ChangeIP","NoIP"],"server\_

**name":**"DynDNS","username":""}}

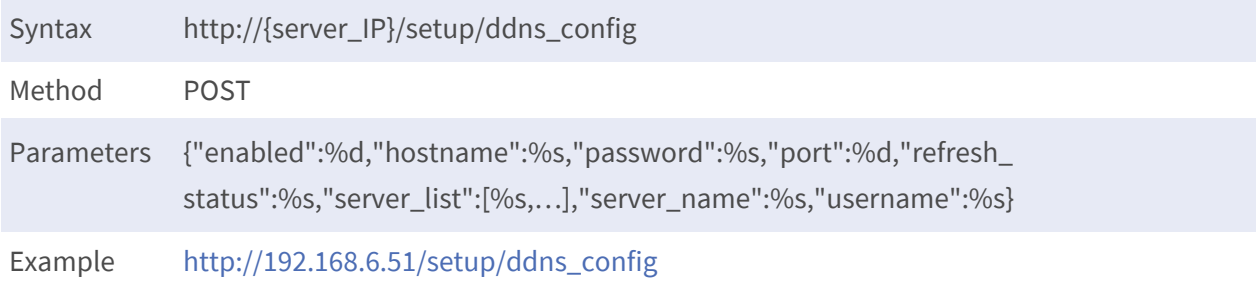

### **Account Add**

**Purpose:** To add a new account.

**Parameters:** JSON format as follows:

{"account":"%s,"password":%s}

**account:** New user account.

**password:** New user encrypted password.

**NOTE!** Please check out the appendix to see how to encrypt/decrypt the password.

#### **Reply: JSON format as follows:**

{"code":"ReplyCode","name":"APIName","msg":"ReplyContent","output": {"user":[{"account":%s,"password":%s,"authority":%d,"covert": [true/false,…]},…]}}

**user:**

- **account:** User account
- **n** password: User encrypted password
- **authority:** The decimal value conversion from the 5-bits binary value which is mapping to the five authorities (Setup, Live(always 1), PTZ, Device, Playback) is permitted or not.
- **covert:** [true/false, ..., true/false], (covert/ not covert) the channels from the account

#### **Reply Example:**

{"code":0,"msg":"/setup/account\_

addSuccess!","name":"/setup/account\_add","output":{"user":

[{"account":"Guest","authority":8,"covert":

[false,false,false,false,false,false,false,false,false,false,false, false,false,false,false,false,false,false,false,false,false,false,f alse,false,false,false,false,false,false,false,false,false,false,fa lse,false,false,false,false,false,false,false,false,false,false,fal se,false,false,false,false,false,false,false,false,false,false,fals e,false,false,false,false,false,false,false,false,false,false,false ,false,false,false,false,false,false,false,false,false,false,false, false,false,false,false,false,false,false,false,false,false,false,f alse,false,false,false,false,false,false,false,false,false,false,fa lse,false,false,false,false,false,false,false,false,false,false,fal se,false,false,false,false,false,false,false,false,false,false,fals e,false,false,false,false,false],"password":""},

{"account":"Admin","authority":31,"covert":

[false,false,false,false,false,false,false,false,false,false,false, false,false,false,false,false,false,false,false,false,false,false,f alse,false,false,false,false,false,false,false,false,false,false,fa lse,false,false,false,false,false,false,false,false,false,false,fal se,false,false,false,false,false,false,false,false,false,false,fals

e,false,false,false,false,false,false,false,false,false,false,false, false,false,false,false,false,false,false,false,false,false,false,fa lse,false,false,false,false,false,false,false,false,false,false,fals e,false,false,false,false,false,false,false,false,false,false,false, false,false,false,false,false,false,false,false,false,false,false,fa lse,false,false,false,false,false,false,false,false,false,false,fals e,false,false,false,false],"password":"GtBc9p/Z"},

{"account":"Tony","authority":8,"covert":

[false,false,false,false,false,false,false,false,false,false,false,f alse,false,false,false,false,false,false,false,false,false,false,fal se,false,false,false,false,false,false,false,false,false,false,false ,false,false,false,false,false,false,false,false,false,false,false,f alse,false,false,false,false,false,false,false,false,false,false,fal se,false,false,false,false,false,false,false,false,false,false,false ,false,false,false,false,false,false,false,false,false,false,false,f alse,false,false,false,false,false,false,false,false,false,false,fal se,false,false,false,false,false,false,false,false,false,false,false ,false,false,false,false,false,false,false,false,false,false,false,f alse,false,false,false,false,false,false,false,false,false,false,fal se,false,false,false],"password":"GtBc9p/Z"}]}}

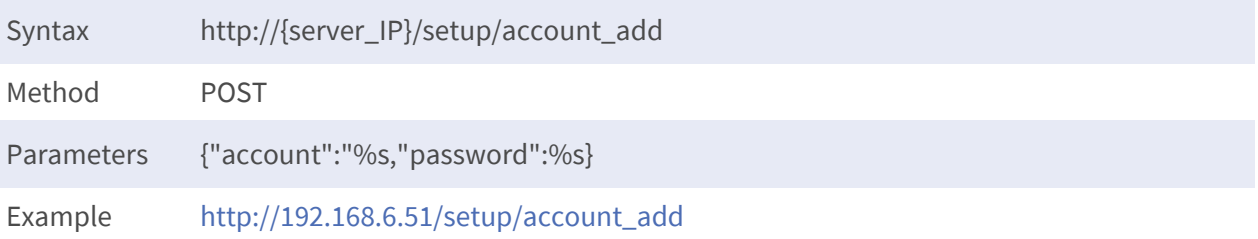

### **Account Delete**

**Purpose:** To delete an account.

**Parameters:** JSON format as follows:

{"account":"%s,"password":%s}

**account:** User account to delete.

**password:** User encrypted password to delete.

**NOTE!** Please check out the appendix to see how to encrypt/decrypt the password.

#### **Reply: JSON format as follows:**

{"code":"ReplyCode","name":"APIName","msg":"ReplyContent","output": {"user":[{"account":%s,"password":%s,"authority":%d,"covert": [true/false,…]},…]}}

#### **user:**

- **account:** User account
- **n password:** User encrypted password
- **authority:** The decimal value conversion from the 5-bits binary value which is mapping to the five authorities (Setup, Live(always 1), PTZ, Device, Playback) is permitted or not.

**covert:** [true/false, …, true/false], (covert/ not covert) the channels from the account

#### **Reply Example:**

{"code":0,"msg":"/setup/account\_

deleteSuccess!","name":"/setup/account\_delete","output":{"user": [{"account":"Guest","authority":8,"covert":

[false,false,false,false,false,false,false,false,false,false,false, false,false,false,false,false,false,false,false,false,false,false,f alse,false,false,false,false,false,false,false,false,false,false,fa lse,false,false,false,false,false,false,false,false,false,false,fal se,false,false,false,false,false,false,false,false,false,false,fals e,false,false,false,false,false,false,false,false,false,false,false ,false,false,false,false,false,false,false,false,false,false,false, false,false,false,false,false,false,false,false,false,false,false,f alse,false,false,false,false,false,false,false,false,false,false,fa lse,false,false,false,false,false,false,false,false,false,false,fal se,false,false,false,false,false,false,false,false,false,false,fals e,false,false,false,false,false],"password":""},

{"account":"Admin","authority":31,"covert":

[false,false,false,false,false,false,false,false,false,false,false, false,false,false,false,false,false,false,false,false,fals,false,fa lse,false,false,false,false,false,false,false,false,false,false,fal se,false,false,false,false,false,false,false,false,false,false,fals e,false,false,false,false,false,false,false,false,false,false,false ,false,false,false,false,false,false,false,false,false,false,false, false,false,false,false,false,false,false,false,false,false,false,f alse,false,false,false,false,false,false,false,false,false,false,fa

lse,false,false,false,false,false,false,false,false,false,false,fals e,false,false,false,false,false,false,false,false,false,false,false, false,false,false,false,false,false,false,false,false,false,false,fa lse,false,false,false,false],"password":"GtBc9p/Z"}]}}

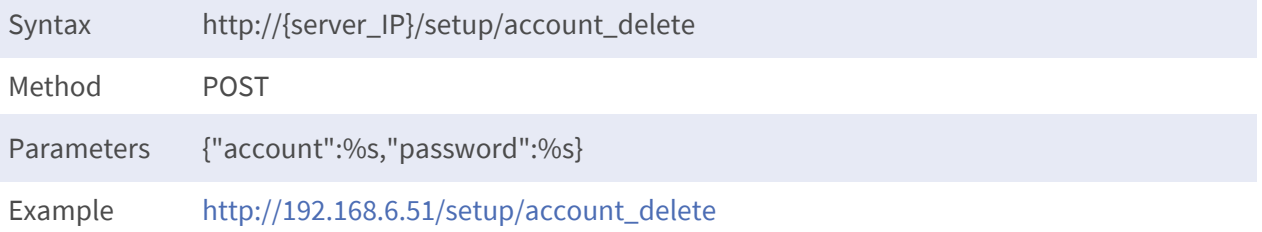

### **Account Edit**

**Purpose:** To edit the name or password of the account.

**Parameters:** JSON format as follows:

{"account":%s,"password":%s,"new\_account":%s,"new\_password":%s}

**account:** Original user account.

**assword:** Original user encrypted password.

**new account:** New user account.

**new password:** New user encrypted password.

**NOTE!** Please check out the appendix to see how to encrypt/decrypt the password.

#### **Reply: JSON format as follows:**

```
{"code":"ReplyCode","name":"APIName","msg":"ReplyContent","output":"
output":{"user":
[{"account":%s,"password":%s,"authority":%d,"covert":
[true/false, ...]\}, ...]\}
```
**user:**

- **account:** User account
- **n password:** User encrypted password
- **authority:** The decimal value conversion from the 5-bits binary value which is mapping to the five authorities (Setup, Live(always 1), PTZ, Device, Playback) is permitted or not.

**covert:** [true/false, …, true/false], (covert/ not covert) the channels from the account.

#### **Reply Example:**

{"code":0,"msg":"/setup/account\_

editSuccess!","name":"/setup/account edit","output":{"user": [{"account":"Guest","authority":8,"covert":

[false,false,false,false,false,false,false,false,false,false,false, false,false,false,false,false,false,false,false,false,false,false,f alse,false,false,false,false,false,false,false,false,false,false,fa lse,false,false,false,false,false,false,false,false,false,false,fal se,false,false,false,false,false,false,false,false,false,false,fals e,false,false,false,false,false,false,false,false,false,false,false ,false,false,false,false,false,false,false,false,false,false,false, false,false,false,false,false,false,false,false,false,false,false,f alse,false,false,false,false,false,false,false,false,false,false,fa lse,false,false,false,false,false,false,false,false,false,false,fal se,false,false,false,false,false,false,false,false,false,false,fals e,false,false,false,false,false],"password":""},

{"account":"Admin","authority":31,"covert":

[false,false,false,false,false,false,false,false,false,false,false, false,false,false,false,false,false,false,false,false,false,false,f alse,false,false,false,false,false,false,false,false,false,false,fa lse,false,false,false,false,false,false,false,false,false,false,fal se,false,false,false,false,false,false,false,false,false,false,fals e,false,false,false,false,false,false,false,false,false,false,false ,false,false,false,false,false,false,false,false,false,false,false, false,false,false,false,false,false,false,false,false,false,false,f alse,false,false,false,false,false,false,false,false,false,false,fa lse,false,false,false,false,false,false,false,false,false,false,fal se,false,false,false,false,false,false,false,false,false,false,fals e,false,false,false,false,false],"password":"GtBc9p/Z"},

{"account":"TonyR","authority":15,"covert":

[false,false,false,false,false,false,false,false,false,false,false, false,false,false,false,false,false,false,false,false,false,false,f alse,false,false,false,false,false,false,false,false,false,false,fa lse,false,false,false,false,false,false,false,false,false,false,fal se,false,false,false,false,false,false,false,false,false,false,fals e,false,false,false,false,false,false,false,false,false,false,false ,false,false,false,false,false,false,false,false,false,false,false, false,false,false,false,false,false,false,false,false,false,false,f

alse,false,false,false,false,false,false,false,false,false,false,fal se,false,false,false,false,false,false,false,false,false,false,false ,false,false,false,false,false,false,false,false,false,false,false,f alse,false,false,false,false],"password":"GtBc9p/Z"}]}}

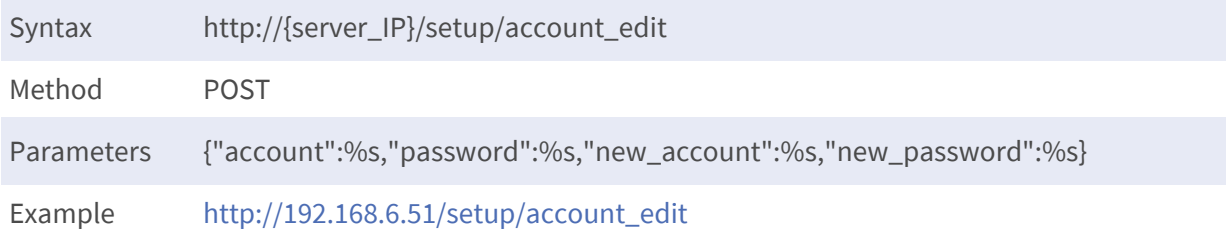

### **Account Authority Change**

**Purpose:** To change the authority of the account.

**Parameters:** JSON format as follows:

```
{"user":[{"account":%s,"password":%s,"authority":%d,"covert":
[true/false, ...] }, ...] }
```
#### **Reply: JSON format as follows:**

```
{"code":"ReplyCode","name":"APIName","msg":"ReplyContent","output":
{"user":[{"account":%s,"password":%s,"authority":%d,"covert":
[true/false,..] },...] } }
```
**user:**

- **account:** User account
- **n password:** User encrypted password
- **authority:** The decimal value conversion from the 5-bits binary value which is mapping to the five authorities (Setup, Live(always 1), PTZ, Device, Playback) is permitted or not.

**covert:** [true/false, …, true/false], (covert/ not covert) the channels from the account.

**NOTE!** Please check out the appendix to see how to encrypt/decrypt the password.

#### **Reply Example:**

```
{"code":0,"msg":"/setup/account_auth_
changeSuccess!","name":"/setup/account_auth_change","output":
```
{"user":[{"account":"Guest","authority":8,"covert":

[false,false,false,false,false,false,false,false,false,false,false, false,false,false,false,false,false,false,false,false,false,false,f alse,false,false,false,false,false,false,false,false,false,false,fa lse,false,false,false,false,false,false,false,false,false,false,fal se,false,false,false,false,false,false,false,false,false,false,fals e,false,false,false,false,false,false,false,false,false,false,false ,false,false,false,false,false,false,false,false,false,false,false, false,false,false,false,false,false,false,false,false,false,false,f alse,false,false,false,false,false,false,false,false,false,false,fa lse,false,false,false,false,false,false,false,false,false,false,fal se,false,false,false,false,false,false,false,false,false,false,fals e,false,false,false,false,false],"password":""},

{"account":"Admin","authority":31,"covert":

[false,false,false,false,false,false,false,false,false,false,false, false,false,false,false,false,false,false,false,false,false,false,f alse,false,false,false,false,false,false,false,false,false,false,fa lse,false,false,false,false,false,false,false,false,false,false,fal se,false,false,false,false,false,false,false,false,false,false,fals e,false,false,false,false,false,false,false,false,false,false,false ,false,false,false,false,false,false,false,false,false,false,false, false,false,false,false,false,false,false,false,false,false,false,f alse,false,false,false,false,false,false,false,false,false,false,fa lse,false,false,false,false,false,false,false,false,false,false,fal se,false,false,false,false,false,false,false,false,false,false,fals e,false,false,false,false,false],"password":"GtBc9p/Z"},

{"account":"TonyR","authority":27,"covert":

[false,false,false,false,false,false,false,false,false,false,false, false,false,false,false,false,false,false,false,false,false,false,f alse,false,false,false,false,false,false,false,false,false,false,fa lse,false,false,false,false,false,false,false,false,false,false,fal se,false,false,false,false,false,false,false,false,false,false,fals e,false,false,false,false,false,false,false,false,false,false,false ,false,false,false,false,false,false,false,false,false,false,false, false,false,false,false,false,false,false,false,false,false,false,f alse,false,false,false,false,false,false,false,false,false,false,fa lse,false,false,false,false,false,false,false,false,false,false,fal se,false,false,false,false,false,false,false,false,false,false,fals e,false,false,false,false,false],"password":"GtBc9p/Z"}]}}

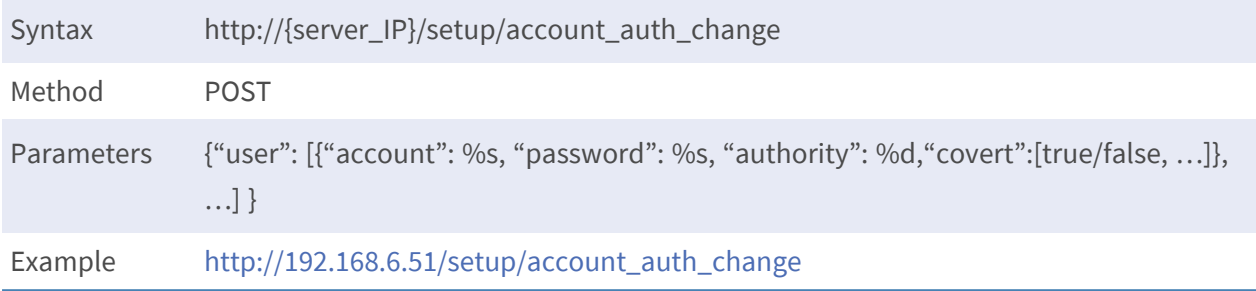

# 6

### **Record relative API**

### **Template Configuration Get**

**Purpose:** To get the template configuration. **Parameters:** None.

#### **Reply: JSON format as follows:**

```
{"code":"ReplyCode","name":"APIName","msg":"ReplyContent","outpu
t":{"channel setting":{"ch0":{"edge":%d,"group_id":%d,"template
name":%s,"chidx":%d,"mac":%s,"ip":%s,"title":%s,"type":%d}},"rec_
type_opts":{"0":"record","1":"no_record","2":"evt_only"},"record_
template":{"Default":{"Fri":[%d,..],"Mon":[%d,..],"Sat":
[%d,..],"Sun":[%d,..],"Thu":[%d,..],"Tue":[%d,..],"Wed":
[%d,..]},…},"group_num_max":%d,"group_rec_list":[%d,…]}}
```
**rec\_type\_opts:** Define the value of the record type.

**record\_template:** Each element inside this object represents different record template setting. The name of the element is equal to the name of the template. All template elements have the

same property structure: seven 24-length array which represent the 24 hours record setting of a day. ("Sun": Sunday, "Mon": Monday, …, "Sat": Saturday). The value inside the array is defined at "rec\_ type\_opts".

**channel\_setting:** Each element inside this object represents different channel record template setting. All elements have the same property structure as follows:

- **n** ch idx: Channel index.
- **nac:** MAC address of the channel.
- **ip:** IP address of the channel.
- **title:** Title of the channel.
- **type:** Device type of the channel.
- **group\_id:** Group index of the channel.
- **E** template name: Record template of the channel.

**group\_num\_max:** Max disk group number.

**group\_rec\_list:** Current activated disk group index in an array.

#### **Reply Example:**

```
{"code":0,"msg":"record_
templategetsuccess","name":"/record/template","output":{"channel_
setting":{"ch0":{"edge":0,"group_id":0,"template_
name":"Default","ch_
idx":0,"mac":"","ip":"192.168.6.142","title":"NewDevice","type":1}},
"rec_type_opts":{"0":"record","1":"no_record","2":"evt_
only"},"record_template":{"Default":{"Fri":
[0,0,0,0,0,0,0,0,2,0,0,0,0,0,0,0,0,0,0,0,0,0,0,0],"Mon":
[0,0,0,0,0,0,0,0,2,0,0,0,0,0,0,0,0,0,0,0,0,0,0,0],"Sat":
[0,0,0,0,0,0,0,0,2,0,0,0,0,0,0,0,0,0,0,0,0,0,0,0],"Sun":
[0,0,0,0,0,0,0,0,2,0,0,0,0,0,0,0,0,0,0,0,0,0,0,0],"Thu":
[0,0,0,0,0,0,0,0,2,0,0,0,0,0,0,0,0,0,0,0,0,0,0,0],"Tue":
[0,0,0,0,0,0,0,0,2,0,0,0,0,0,0,0,0,0,0,0,0,0,0,0],"Wed":
[0,0,0,0,0,0,0,0,2,0,0,0,0,0,0,0,0,0,0,0,0,0,0,0]},"Template":
{"Fri":[0,0,0,0,0,0,0,0,0,0,0,0,0,0,0,0,0,0,0,0,0,0,0,0],"Mon":
[0,0,0,0,0,0,0,0,0,0,0,0,0,0,0,0,0,0,0,0,0,0,0,0],"Sat":
[0,0,0,0,0,0,0,0,0,0,0,0,0,0,0,0,0,0,0,0,0,0,0,0],"Sun":
[0,0,0,0,0,0,0,0,0,0,0,0,0,0,0,0,0,0,0,0,0,0,0,0],"Thu":
[0,0,0,0,0,0,0,0,0,0,0,0,0,0,0,0,0,0,0,0,0,0,0,0],"Tue":
[0,0,0,0,0,0,0,0,0,0,0,0,0,0,0,0,0,0,0,0,0,0,0,0],"Wed":
[0,0,0,0,0,0,0,0,0,0,0,0,0,0,0,0,0,0,0,0,0,0,0,0]}},"group_num_
max":8,"group_rec_list":[0]}}
```
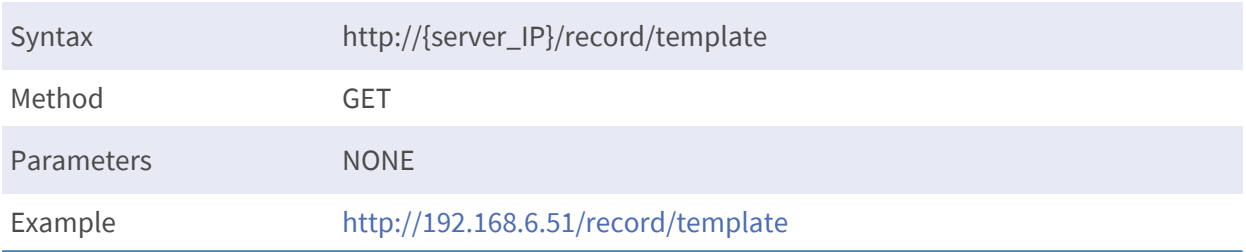

### **Template Configuration Set**

**Purpose:** To set the template configuration.

**Parameters:** JSON format as follows:

**If you want to update the template of channels, send:**

{"channel\_setting":{"ch%d":{"template\_name":%s}}}

**ch%d:** Specify which channel

**template name:** New template of the channel.

**If you want to add new template, send:**

{"add\_template":[%s,…]}

**add\_template:** Specify the new template names in an array of string.

**If you want to delete template, send:**

{"remove\_template":[%s,…]}

**remove\_template:** Specify the template names you want to remove in an array of string.

**If you want to update the setting of the template, send:**

```
{"record_template":{"TemplateName":{"Sun":[%d…],"Mon":[%d…],"Tue":
[%d.],"Wed":[%d..],"Thu":[%d..],"Fri":[%d..],"Sat":[%d..]}}}
```
**record\_template:** The element name of this object is the template name you want to edit. And the properties of the elements are seven length-24 arrays of index which represent the record setting of per hour of a day ("Sun": Sunday, "Mon": Monday, …, etc). The definition of the integer in the array can be found from the reply message of "Template Configuration Get".

#### **Reply: JSON format as follows:**

```
{"code":"ReplyCode","name":"APIName","msg":"ReplyContent","output":
{"channel_setting":{"ch0":{"edge":%d,"group_id":%d,"template_
name":%s,"ch_idx":%d,"mac":%s,"ip":%s,"title":%s,"type":%d}},"rec_
```

```
type_opts":{"0":"record","1":"no_record","2":"evt_only"},"record
template":{"Default":{"Fri":[%d,..],"Mon":[%d,..],"Sat":
[%d,..],"Sun":[%d,..],"Thu":[%d,..],"Tue":[%d,..],"Wed":
[%d,..]},…},"group_num_max":%d,"group_rec_list":[%d,…]}}
```
**rec\_type\_opts:** Define the value of the record type.

**record\_template:** Each element inside this object represents different record template setting. The name of the element is equal to the name of the template. All template elements have the same property structure: seven 24-length array which represent the 24 hours record setting of a day ("Sun": Sunday, "Mon": Monday, …, "Sat": Saturday). The value inside the array is defined at "rec\_type\_ opts".

**channel\_setting:** Each element inside this object represents different channel record template setting. All elements have the same property structure as follows:

- **n** ch idx: Channel index.
- **nac:** MAC address of the channel.
- **ip:** IP address of the channel.
- **title:** Title of the channel.
- **type:** Device type of the channel.
- **group\_id:** Group index of the channel.
- **template\_name:** Record template of the channel.

**group\_num\_max:** Max disk group number.

**group\_rec\_list:** Current activated disk group index in an array.

#### **Reply Example:**

{"code":0,"msg":"Success.","name":"/record/template","output": {"channel\_setting":{"ch0":{"edge":0,"group\_id":0,"template\_ name":"Template"},"ch1":{"edge":0,"group\_id":0,"template\_ name":""},"ch10":{"edge":0,"group\_id":0,"template\_name":""},"ch11": {"edge":0,"group\_id":0,"template\_name":""},"ch12":{"edge":0,"group\_ id":0,"template\_name":""},"ch13":{"edge":0,"group\_id":0,"template\_ name":""},"ch14":{"edge":0,"group\_id":0,"template\_name":""},"ch15": {"edge":0,"group\_id":0,"template\_name":""},"ch16":{"edge":0,"group\_ id":0,"template\_name":""},"ch17":{"edge":0,"group\_id":0,"template\_ name":""},"ch18":{"edge":0,"group\_id":0,"template\_name":""},"ch19": {"edge":0,"group\_id":0,"template\_name":""},"ch2":{"edge":0,"group\_ id":0,"template\_name":""},"ch20":{"edge":0,"group\_id":0,"template\_ name":""},"ch21":{"edge":0,"group\_id":0,"template\_name":""},"ch22":  ${^{"edge"}:0, "group_id":0, "template_name":"";\n "ch23":\n {'edge":0,"group\_3"};\n}$ 

id":0,"template\_name":""},"ch24":{"edge":0,"group\_id":0,"template name":""},"ch25":{"edge":0,"group\_id":0,"template\_name":""},"ch26": {"edge":0,"group\_id":0,"template\_name":""},"ch27":{"edge":0,"group\_ id":0,"template\_name":""},"ch28":{"edge":0,"group\_id":0,"template\_ name":""},"ch29":{"edge":0,"group\_id":0,"template\_name":""},"ch3":  ${$ "edge":0,"group\_id":0,"template\_name":""},"ch30": ${$ "edge":0,"group id":0,"template\_name":""},"ch31":{"edge":0,"group\_id":0,"template\_ name":""},"ch4":{"edge":0,"group\_id":0,"template\_name":""},"ch5": {"edge":0,"group\_id":0,"template\_name":""},"ch6":{"edge":0,"group\_ id":0,"template\_name":""},"ch7":{"edge":0,"group\_id":0,"template\_ name":""},"ch8":{"edge":0,"group\_id":0,"template\_name":""},"ch9": {"edge":0,"group\_id":0,"template\_name":""}},"rec\_type\_opts": {"0":"record","1":"no\_record","2":"evt\_only"},"record\_template": {"Default":{"Fri": [0,0,0,0,0,0,0,0,2,0,0,0,0,0,0,0,0,0,0,0,0,0,0,0],Mon: [0,0,0,0,0,0,0,0,2,0,0,0,0,0,0,0,0,0,0,0,0,0,0,0],Sat: [0,0,0,0,0,0,0,0,2,0,0,0,0,0,0,0,0,0,0,0,0,0,0,0],Sun: [0,0,0,0,0,0,0,0,2,0,0,0,0,0,0,0,0,0,0,0,0,0,0,0],Thu: [0,0,0,0,0,0,0,0,2,0,0,0,0,0,0,0,0,0,0,0,0,0,0,0],Tue: [0,0,0,0,0,0,0,0,2,0,0,0,0,0,0,0,0,0,0,0,0,0,0,0],Wed: [0,0,0,0,0,0,0,0,2,0,0,0,0,0,0,0,0,0,0,0,0,0,0,0]},Template:{Fri: [0,0,0,0,0,0,0,0,0,0,0,0,0,0,0,0,0,0,0,0,0,0,0,0],Mon: [0,0,0,0,0,0,0,0,0,0,0,0,0,0,0,0,0,0,0,0,0,0,0,0],"Sat": [0,0,0,0,0,0,0,0,0,0,0,0,0,0,0,0,0,0,0,0,0,0,0,0],"Sun": [0,0,0,0,0,0,0,0,0,0,0,0,0,0,0,0,0,0,0,0,0,0,0,0],"Thu": [0,0,0,0,0,0,0,0,0,0,0,0,0,0,0,0,0,0,0,0,0,0,0,0],"Tue": [0,0,0,0,0,0,0,0,0,0,0,0,0,0,0,0,0,0,0,0,0,0,0,0],"Wed": [0,0,0,0,0,0,0,0,0,0,0,0,0,0,0,0,0,0,0,0,0,0,0,0]},"Template(2)": {"Fri":[2,0,0,0,2,0,0,0,0,0,0,0,0,0,0,0,0,0,0,0,0,0,0,0],"Mon": [2,0,0,0,2,0,0,0,0,0,0,0,0,0,0,0,0,0,0,0,0,0,0,0],"Sat": [2,0,0,0,2,0,0,0,0,0,0,0,0,0,0,0,0,0,0,0,0,0,0,0],"Sun": [2,0,0,0,2,0,0,0,0,0,0,0,0,0,0,0,0,0,0,0,0,0,0,0],"Thu": [2,0,0,0,2,0,0,0,0,0,0,0,0,0,0,0,0,0,0,0,0,0,0,0],"Tue": [2,0,0,0,2,0,0,0,0,0,0,0,0,0,0,0,0,0,0,0,0,0,0,0],"Wed": [2,0,0,0,2,0,0,0,0,0,0,0,0,0,0,0,0,0,0,0,0,0,0,0]}}}} Syntax http://{server\_IP}/record/record\_template

Method POST

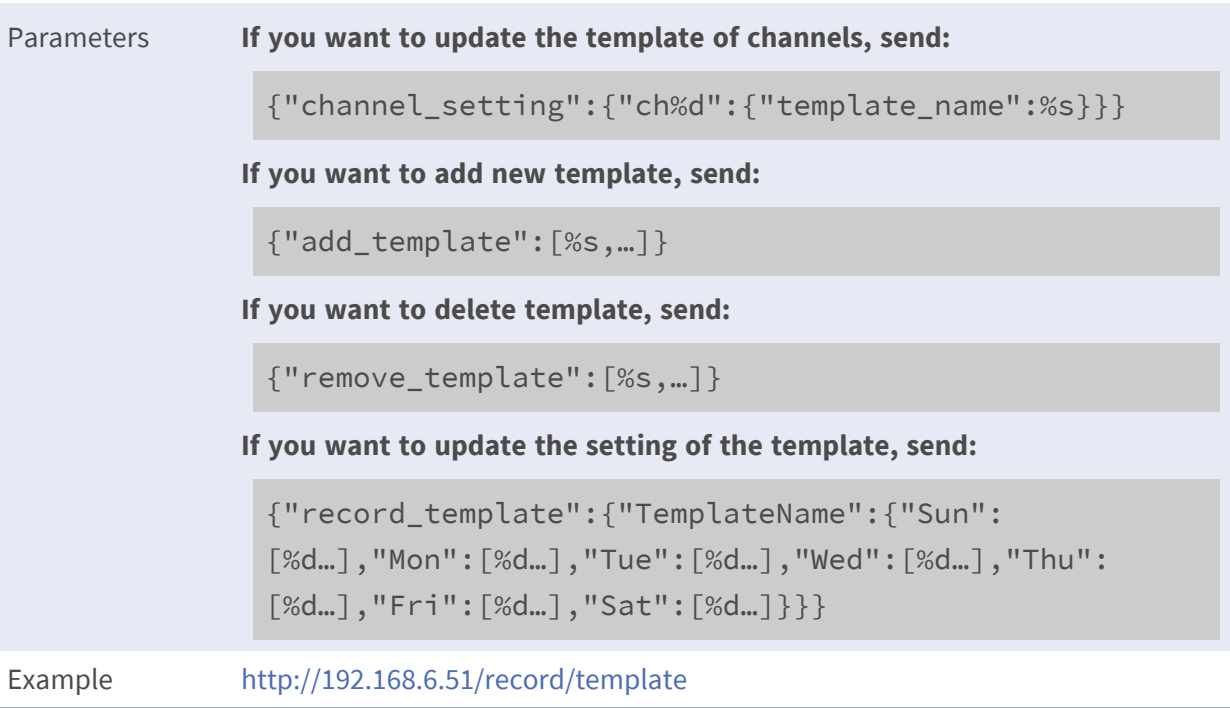

### **Record Configuration Get**

**Purpose:** To get the record configuration. **Parameters:** None.

#### **Reply: JSON format as follows:**

```
{"code":"ReplyCode","name":"APIName","msg":"ReplyContent","output":
{"data_life_time":{"cur":%d,"max":%d,"min":%d},"edge_archiver_
interval":%d,"record_circular":{"enable":%d,"percentage":%d,"size_
mb":%d,"type":%s,"type_opt":["percentage","size"]},"record_post_
alarm":{"cur":%d,"enable":%d,"max":%d,"min":%d},"record_pre_alarm":
{"cur":%s,"enable":%d,"max":%d,"min":%d}}}
```
**edge\_archiver\_interval:** Time interval to check edge archive in seconds. **data life time:** Data life time of circular recording.

- **e** cur: Current value. (Unit: day).
- **max:** Max possible value. (Unit: day)
- **n min:** Minimum possible value. (Unit: day)

#### **record\_circular:**

**n** enable: Enable circular recording or not. (true/false)

**record\_post\_alarm:** Post alarm setting.

- $\blacksquare$  **enable:** Enable or not. (true/false)
- **u. cur:** Current value. (Unit: second)
- **n max:** Max possible value. (Unit: second)
- **nin:** Minimum possible value. (Unit: second)

**record pre alarm:** Pre alarm setting.

- **enable:** Enable or not. (true/false)
- **u. cur:** Current value. (Unit: second)
- **max:** Max possible value. (Unit: second)
- **n min:** Minimum possible value. (Unit: second)

#### **Reply Example:**

```
{"code":0,"msg":"record_
configgetsuccess","name":"/record/config","output":{"data_life_
time":{"cur":60,"max":60,"min":0},"edge_archiver_
interval":15,"record_circular":{"enable":true},"record_post_alarm":
{"cur":15,"enable":true,"max":120,"min":15},"record_pre_alarm":
{"cur":0,"enable":true,"max":120,"min":0}}}
```
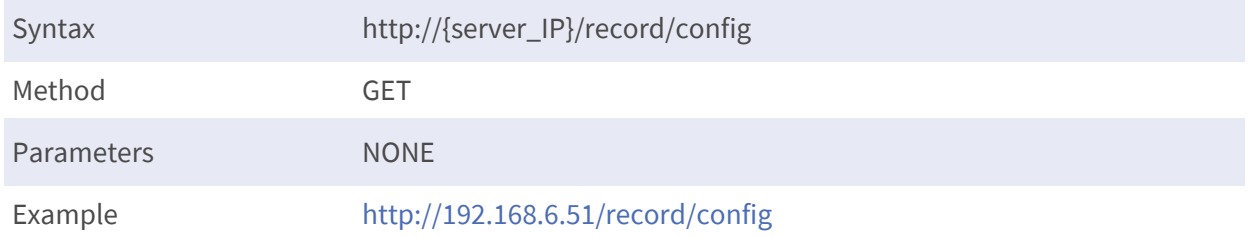

### **Record Configuration Set**

**Purpose:** To set the record configuration.

**Parameters:** JSON format as follows:

```
{"data_life_time":{"cur":%d,"max":%d,"min":%d},"edge_archiver_
interval":%d,"record_circular":{"enable":%d},"record_post_alarm":
{"cur":%d,"enable":%d,"max":%d,"min":%d},"record_pre_alarm":
{"cur":%s,"enable":%d,"max":%d,"min":%d}}
```
#### **Reply: JSON format as follows:**

```
{"code":"ReplyCode","name":"APIName","msg":"ReplyContent","output":
{data_life_time":{"cur":%d,"max":%d,"min":%d},"edge_archiver_
interval":%d,"record_circular":{"enable":%d},"record_post_alarm":
{"cur":%d,"enable":%d,"max":%d,"min":%d},"record_pre_alarm":
{"cur":%s,"enable":%d,"max":%d,"min":%d}}}
```
**edge\_archiver\_interval:** Time interval to check edge archive in seconds.

**data\_life\_time:** Data life time of circular recording.

- **exter:** Current value. (Unit: day).
- **max:** Max possible value. (Unit: day)
- **n min:** Minimum possible value. (Unit: day)

#### **record\_circular:**

**enable:** Enable circular recording or not. (true/false)

**record\_post\_alarm:** Post alarm setting.

- $\blacksquare$  **enable:** Enable or not. (true/false)
- **u. cur:** Current value. (Unit: second)
- **n max:** Max possible value. (Unit: second)
- **n min:** Minimum possible value. (Unit: second)

**record\_pre\_alarm:** Pre alarm setting.

- **E** enable: Enable or not. (true/false)
- **ulter:** Current value. (Unit: second)
- **n max:** Max possible value. (Unit: second)
- **n min:** Minimum possible value. (Unit: second)

#### **Reply Example:**

```
{"code":0,"msg":"Success.","name":"/record/config","output":{"data_
life_time":{"cur":60,"max":60,"min":0},"edge_archiver_
interval":15,"record circular":{"enable":false},"record post alarm":
{"cur":15,"enable":true,"max":120,"min":15},"record_pre_alarm":
{"cur":0,"enable":true,"max":120,"min":0}}}
```
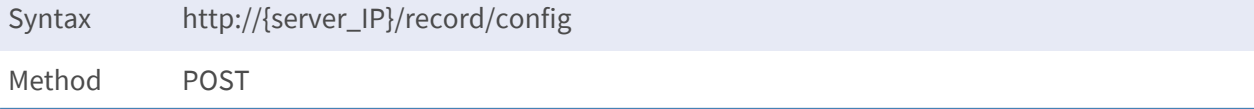

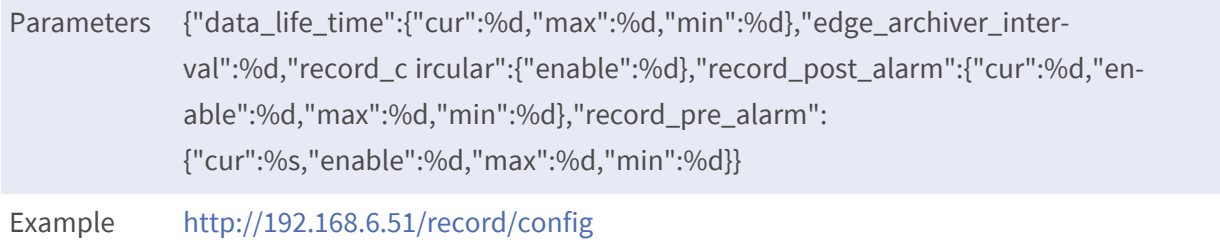

### **Record Group Information Get**

**Purpose:** To get the record group configuration.

**Parameters:** None.

#### **Reply: JSON format as follows:**

```
{"code":"ReplyCode","name":"APIName","msg":"ReplyContent","output":
{"record_info":[{"path":[{"mount_path":%s,"export_path":%s,"snap_
path":%s,"total_size_mb":%d,"available_size_mb":%d}],"group_
id":%d,"sys_time_offset":%d,"sys_start_time":%d,"HDD_num_
max":%d,"is_circular":%d}],"group_support":%d}}
```
**group\_support:** NVR support group or not. (true/false)

**record\_info:** Each element inside this array represents a disk group relative setting.

- **group\_id:** Index of group.
- **sys time offset:** System time offset in second.
- **sys\_start\_time:** System start-time in second.
- **HDD\_num\_max:** Max available HDD number.
- is circular: Enable circular or not. (1:Enable, 0:DIsable)
- path:
	- **n** mount path: Disk mounting path.
	- **export\_path:** Disk export math.
	- **snap\_path:** Snapshot saved path.
	- **total size mb:** Total size in MB.
	- **n** available size mb: Remained size in MB.

#### **Reply Example:**

```
{"code":0,"msg":"record_infoSuccess","name":"/record/record_
info","output":{"record_info":[{"path":[{"mount_path":"/ext_
```
000","export\_path":"/ext\_export\_000","snap\_path":"/ext\_snap\_ 000","total\_size\_mb":917196,"available\_size\_mb":774171}],"group\_ id":0,"sys\_time\_offset":0,"sys\_start\_time":1497852889,"HDD\_num\_ max":1,"is\_circular":0}],"group\_support":true}}

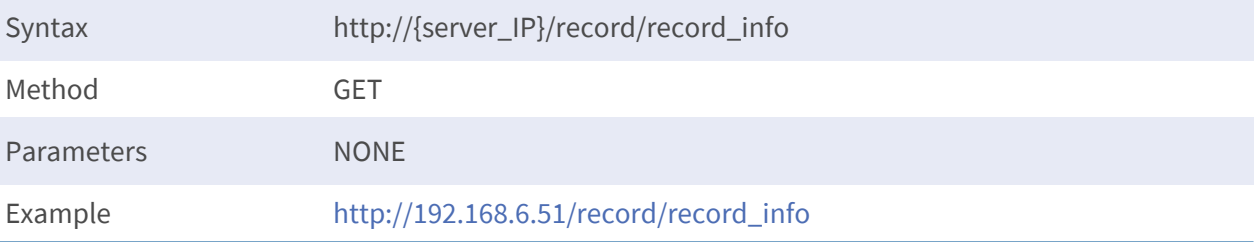

# 7

### **Camera relative API**

### **Camera List Get**

**Purpose:** To get the information from connected camera including the channel title, port, name and model.

**Parameters:** None.

#### **Reply: JSON format as follows:**

```
{"code":"ReplyCode","name":"APIName","msg":"ReplyContent","outpu
t":{"camera_list":[{"account":%s,"ch":%d,"http_
port":%d,"ip":%s,"mac:%s,"model":%s,"password":%s,"protocol":%s,"
rtsp_port":%d,"title":%s,"type":%d},…]}}
```
**camera\_list:**

- **account:** IP camera user account
- **password:** IP camera user password (encrypted password, checkout the appendix to decrypt.)
- **ch:** channel number
- title: channel title
- **n** ip: IP address of the IP camera
- **n mac:** MAC address of the IP camera
- $\blacksquare$  **protocol:** RTSP protocol of the IP camera
- **rtsp\_port:** RTSP port of the IP camera
- http\_port : HTTP port of the IP camera
- **type:** device type

#### **Reply Example:**

```
{"code":0,"msg":"/information/camera_list_
getSuccess!","name":"/information/camera_list","output":{"camera_
list":[{"account":"Admin","ch":0,"http_
port":80,"ip":"192.168.6.142","mac":"","model":"","password":"T5sB5o
vTjF6sEPCj","protocol":"RTP+RTSP","rtsp_
port":554,"title":"NewDevice","type":1}]}}
```
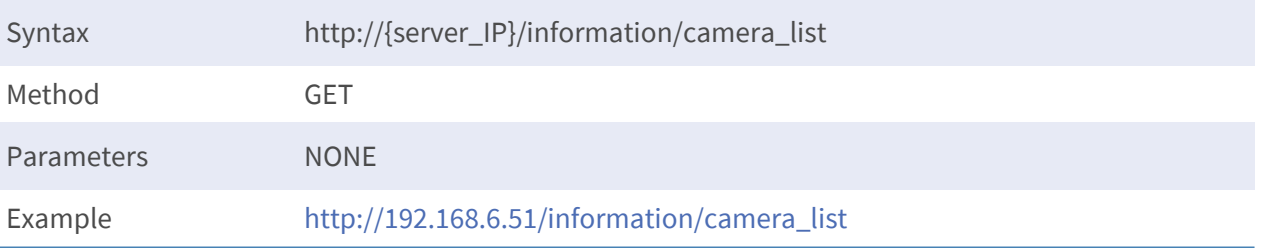

### **Camera Search**

**Purpose:** To search available camera.

#### **Parameters:**

model=%d

**model:** The device type of the camera.

#### **Reply:**

```
{"code":"ReplyCode","name":"APIName","msg":"ReplyContent","output":
{"total":%d,"dev_list":
[{"model":%s,"proj":%s,"title":%s,"ip":%s,"netmask":%s,"gateway":%s,
"dns":%s,"mac":%s,"http_port":%d,"type":%d},…]}}
```
**total:** Total number of found camera list.

#### **dev\_list:**

- **nodel:** The model name of the camera.
- **proj:** The project name of the camera.
- **title:** The title of the camera.
- **n** ip: The IP address of the camera.
- **netmask:** The netmask of the camera.
- **gateway:** The gateway of the camera.
- **n** dns: The DNS address of the camera.
- **n** mac: The MAC address of the camera.
- **n http port:** The HTTP port of the ca,era.
- **u** type: The device type.

#### **Reply Example:**

{"code":0,"msg":"device\_ searchSuccess!","name":"/camera/devicesearch","output": {"total":4,"dev\_list":[{"model":"R2SI-G","proj":"R2SI-G","title":"Howard\_test\_ S3L","ip":"192.168.0.179","netmask":"255.255.255.0","gateway":"192. 168.0.254","dns":"0.0.0.0","mac":"00:D0:89:14:33:38","http\_ port":80,"type":1},{"model":"R3V6-L","proj":"R3V6- L","title":"Howard\_test\_ S3Lm","ip":"192.168.6.105","netmask":"255.255.255.0","gateway":"192 .168.6.254","dns":"192.168.10.1","mac":"00:D0:89:13:7C:68","http\_ port":80,"type":1},{"model":"831R2SH-T4","proj":"831R2SH-T4","title":"IRPTZ","ip":"192.168.6.126","netmask":"255.255.255.0", "gateway":"192.168.6.254","dns":"192.168.10.1","mac":"00:D0:89:52:9 1:28","http\_port":80,"type":1},{"model":"R3SD-L","proj":"R3SD-L","title":"MegaPixelCamera","ip":"192.168.6.142","netmask":"255.25 5.255.0","gateway":"192.168.6.254","dns":"192.168.10.1","mac":"00:D 0:89:15:44:50","http\_port":80,"type":1}]}}

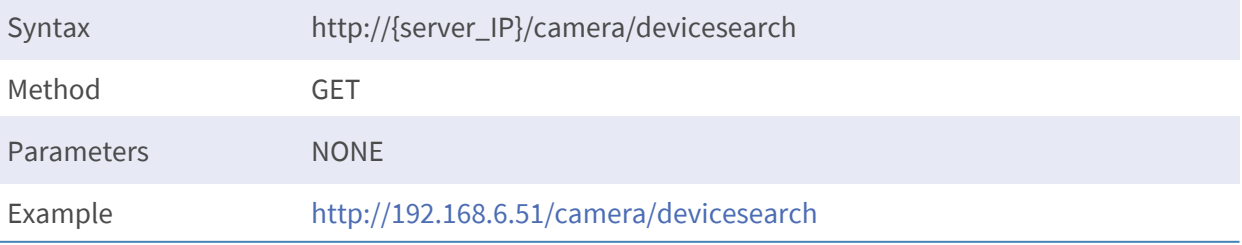

### **Camera Connection Setup**

**Purpose:** To setup the camera connection.

**Parameters:** JSON format as follows:

```
{"list":
[{"model":%s,"proj":%s,"title":%s,"ip":%s,"mac":%s,"dev":%s,"http_
port":%d,"type":%d,"rtsp_
port":%d,"protocol":%d,"account":"Admin","password":"GtBcsw==","cmd"
:%d,"ch":%d}]}
```
#### **Reply: JSON format as follows:**

```
{"code":"ReplyCode","name":"APIName","msg":"ReplyContent","output":
{"list":[{"account":%s,"cmd":%d,"dns":%s,"gateway":%s,"http_
port":%s,"ip":%s,"mac":%s,"model":%s,"netmask":%s,"password":%s,"pro
j":%s,"protocol":%s,"rtsp_port":%d,"title":%s,"type":%s}]}}
```
**list:**

- **n** cmd: 0: Connect device. 1: Disconnect device. 2: Edit device setting.
- **n** model: The model name of the camera.
- **proj:** The project name of the camera.
- **title:** The title of the camera.
- **n** ip: The IP address of the camera.
- **netmask:** The netmask of the camera.
- **gateway:** The gateway of the camera.
- **n** dns: The DNS address of the camera.
- **nac:** The MAC address of the camera.
- **n http\_port:** The HTTP port of the camera.
- **type:** The device type of the device.

#### **Reply Example:**

```
{"code":0,"msg":"","name":"/camera/camera_connection","output":
\{"list":
[{"account":"Admin","cmd":0,"dns":"192.168.10.1","gateway":"192.168.
6.254","http_
port":80,"ip":"192.168.6.105","mac":"00:D0:89:13:7C:68","model":"R3V
6-L","netmask":"255.255.255.0","password":"1234","proj":"R3V6-
```
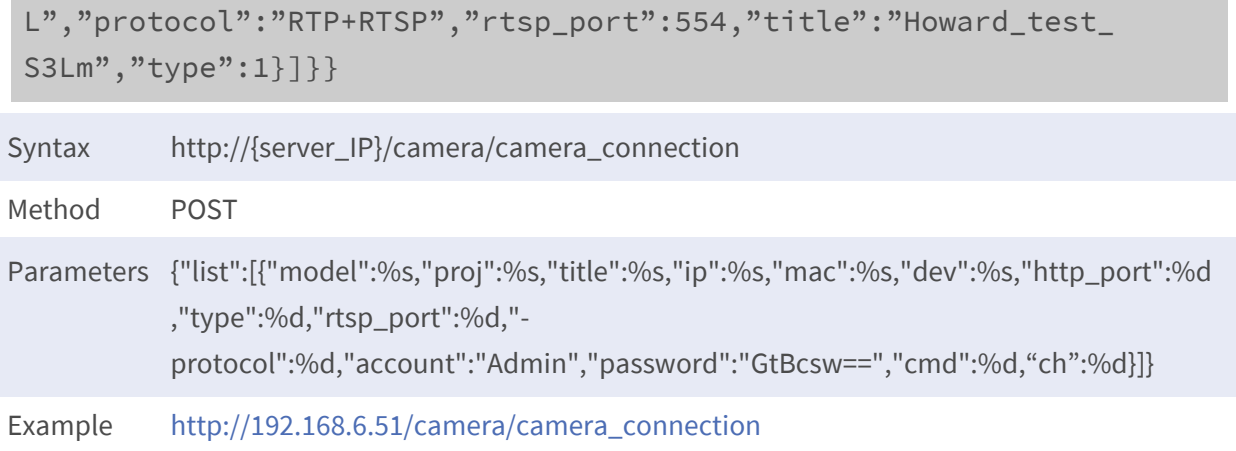

### **Camera Disconnect All**

**Purpose:** To disconnect all cameras.

**Parameters:** None.

#### **Reply: JSON format as follows:**

{"code":"ReplyCode","name":"APIName","msg":"ReplyContent"}

#### **Reply Example:**

```
{"code":0,"name":"/camera/clear_all","msg":"/camera/clear_
allSuccess."}
Syntax http://{server_IP}/camera/clear_all
Method GET
Parameters NONE
http://192.168.6.146/camera/clear_all
```
# 8

### **Appendix**

### **Encrypt/Decrypt Password**

**Purpose:** To decrypt the password from the server, and encrypt the password before send to server.

**JavaScript Code:**

```
*https://github.com/ricmoo/aes-
is*/var aes_key = [0, 1, 2, 3, 4, 5, 6, 7, 8, 22, 33, 55, 120, 12,
76, 87];
function decrypt_remote_text(text){
  var decrypt text = ";
  var b = new Buffer(text, "base64");
  var text bytes = aes.util.convertStringToBytes(b);
```

```
var aes ctr = new aes.ModeOfOperation.ctr(aes key, new
aes.Counter(0));
  var decrypted bytes = aes ctr.decrypt(text bytes);
  decrypt text = aes.util.convertBytesToString(decrypted bytes);
   return decrypt_text;
}
function encrypt remote text(text){
var encrypt text = " ";
  var text bytes = aes.util.convertStringToBytes(text);
  var aes ctr = new aes.ModeOfOperation.ctr(aes key, new
aes.Counter(0));
  var encrypted bytes = aes ctr.encrypt(text bytes);
  var b = new Buffer(encrypted bytes);
  encrypt text = b.toString('base64');
  return encrypt text;
}
```
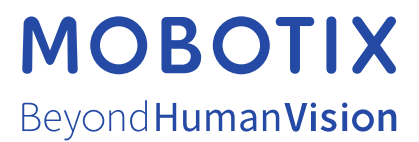

EN\_09/21

MOBOTIX AG • Kaiserstrasse • D-67722 Langmeil • Tel.: +49 6302 9816-103 • sales@mobotix.com • www.mobotix.com MOBOTIX is a trademark of MOBOTIX AG registered in the European Union, the U.S.A., and in other countries. Subject to change without notice. MOBOTIX do not assume any liability for technical or editorial errors or omissions contained herein. All rights reserved. © MOBOTIX AG 2021